# Image preprocessing in spatial domain

Sharpening, image derivatives, Laplacian, edges

**Revision: 1.2, dated: May 25, 2007** 

#### Tomáš Svoboda

Czech Technical University, Faculty of Electrical Engineering Center for Machine Perception, Prague, Czech Republic

svoboda@cmp.felk.cvut.cz

http://cmp.felk.cvut.cz/~svoboda

# Spatial Filtering — overview

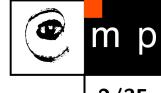

#### We have learned

- smoothing
- remove noise
- pattern matching (normalised cross–correlation)

2/35

- smoothing
- remove noise
- pattern matching (normalised cross–correlation)

We will learn today

- sharpening
- image derivatives
- edges

# **Sharpening**

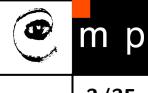

Enhancing differences. So, the kernels involve differences — combine positive and negative weights.

- unsharp masking
- 1st and 2nd derivatives

3/35

- Often appears in Image manipulation packages (Gimp, ImageMagick)
- Quite powerful it cannot do miracles, though.

**Idea:** Subtract out the blur.

#### Procedure:

- 1. Blur the image
- 2. Subtract from original
- 3. Multiply by a weight
- 4. Combine (add to) with the original

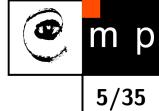

$$g = f + \alpha(f - f_b)$$

- f original image
- $\bullet$   $f_b$  blurred image
- $\bullet$  g sharpened result
- lacktriangle  $\alpha$  controls the sharpening

What is the unsharp mask?

.

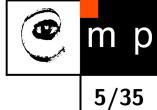

$$g = f + \alpha(f - f_b)$$

- lacktriangle f original image
- $\bullet$   $f_b$  blurred image
- $\bullet$  g sharpened result
- lacktriangle  $\alpha$  controls the sharpening

What is the unsharp mask?

$$g = \mathbf{1} * f + \alpha (\mathbf{1} * f - B * f)$$

-

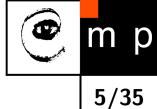

$$g = f + \alpha(f - f_b)$$

- lacktriangle f original image
- $\bullet$   $f_b$  blurred image
- g sharpened result
- lacktriangle  $\alpha$  controls the sharpening

What is the unsharp mask?

$$g = \mathbf{1} * f + \alpha (\mathbf{1} * f - B * f)$$
$$= (\mathbf{1} + \alpha (\mathbf{1} - B)) * f$$

.

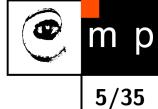

$$g = f + \alpha(f - f_b)$$

- f original image
- $\bullet$   $f_b$  blurred image
- g sharpened result
- lacktriangle  $\alpha$  controls the sharpening

What is the unsharp mask?

$$g = \mathbf{1} * f + \alpha (\mathbf{1} * f - B * f)$$
$$= (\mathbf{1} + \alpha (\mathbf{1} - B)) * f$$
$$= U * f$$

where U is the desired unsharp mask.

# **Unsharp masking** — Blur image

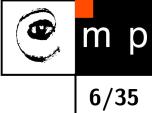

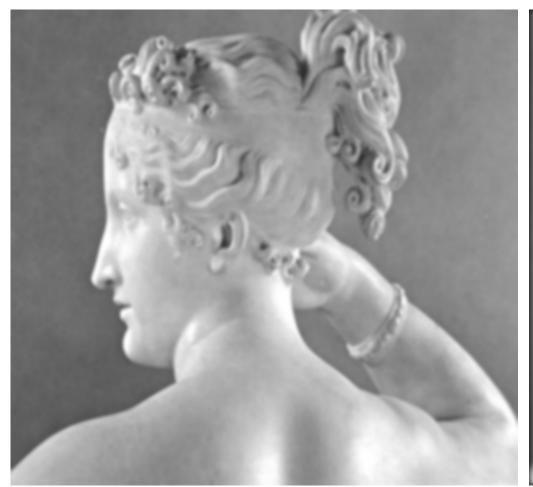

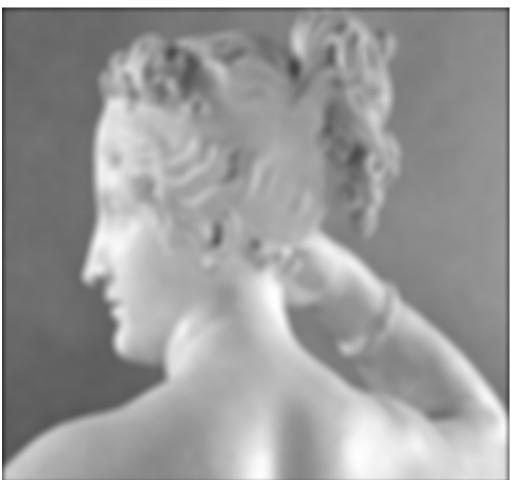

# Unsharp masking — Subtract from original

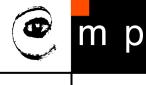

7/35

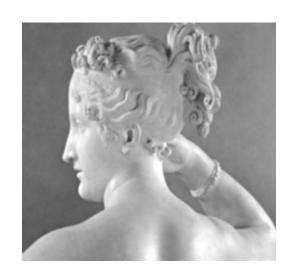

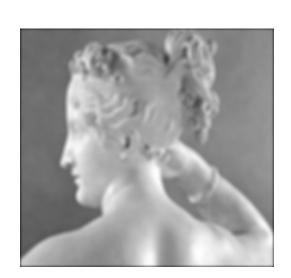

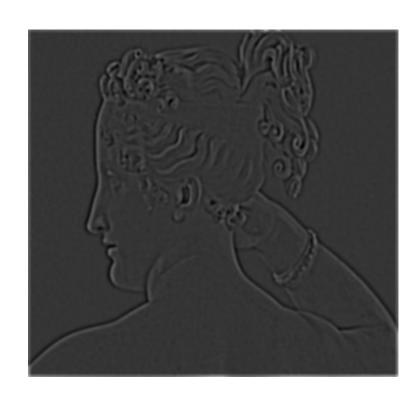

# **Unsharp masking** — Adding to the original

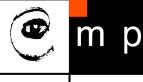

8/35

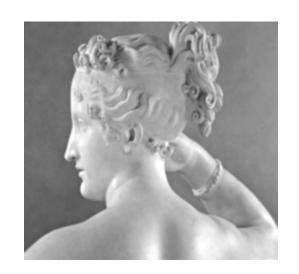

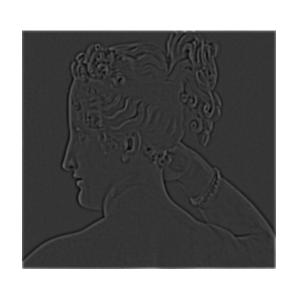

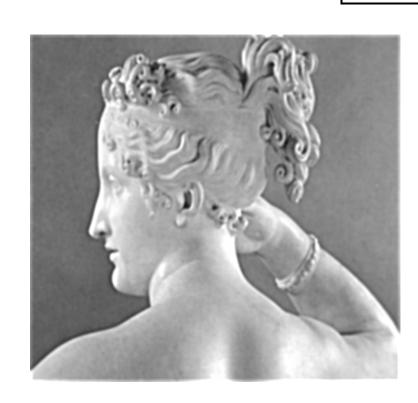

# **Unsharp masking** — Result

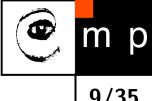

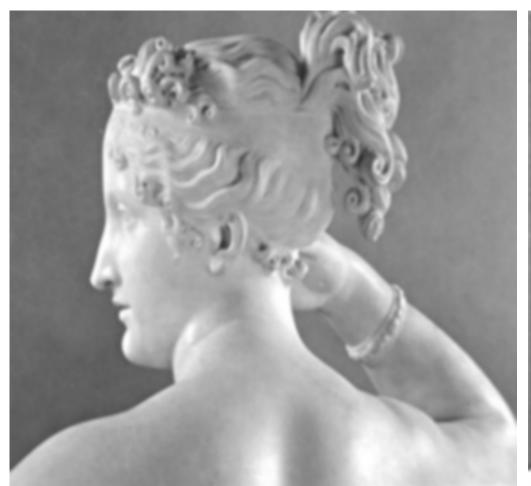

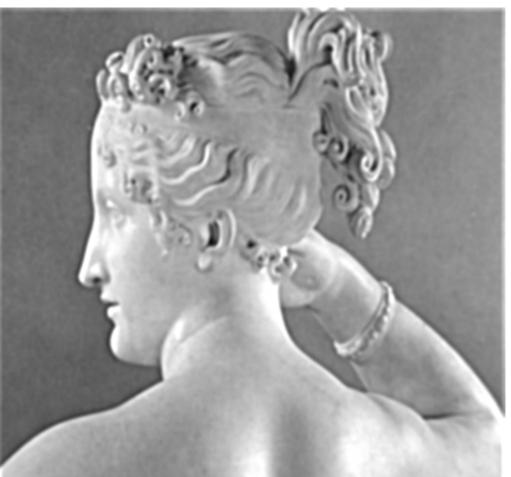

# Unsharp masking — unsharp mask $oldsymbol{U}$

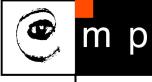

10/35

$$U = \mathbf{1} + \alpha(\mathbf{1} - B)$$

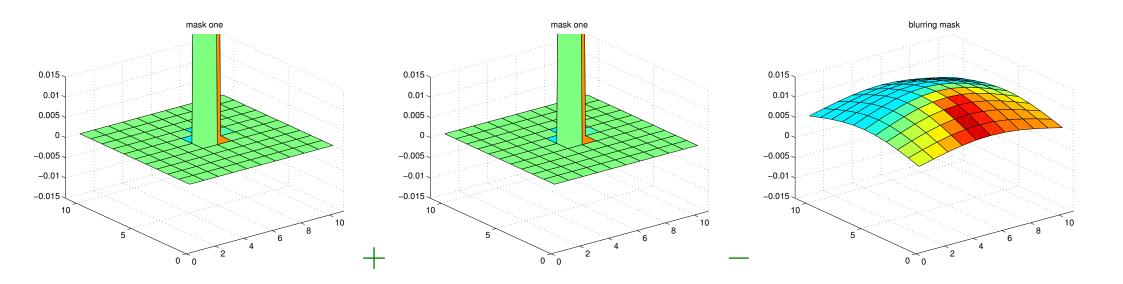

# Unsharp masking — unsharp mask $oldsymbol{U}$

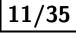

$$U = \mathbf{1} + \alpha(\mathbf{1} - B)$$

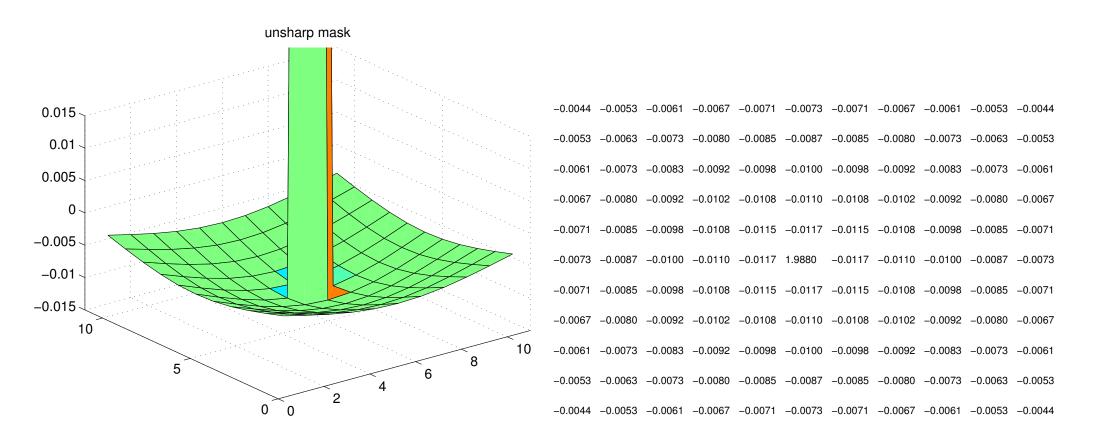

We may combine only masks not the whole images!

# Unsharp masking — Subtract from original

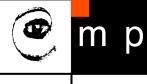

12/35

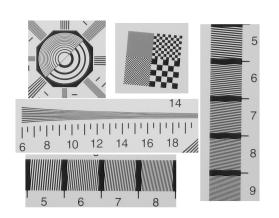

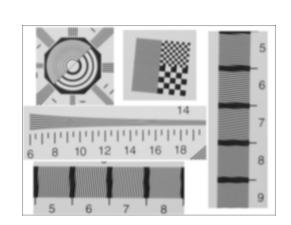

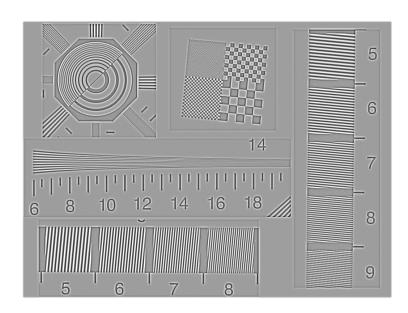

# Unsharp masking — Adding to the original

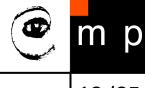

13/35

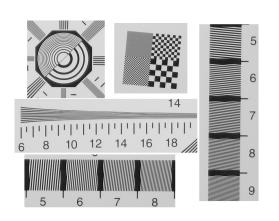

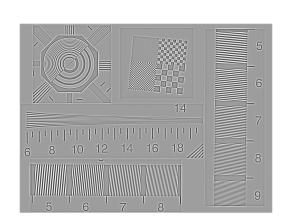

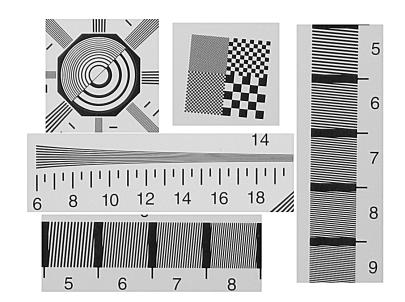

# **Unsharp masking** — Result

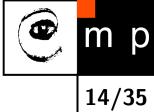

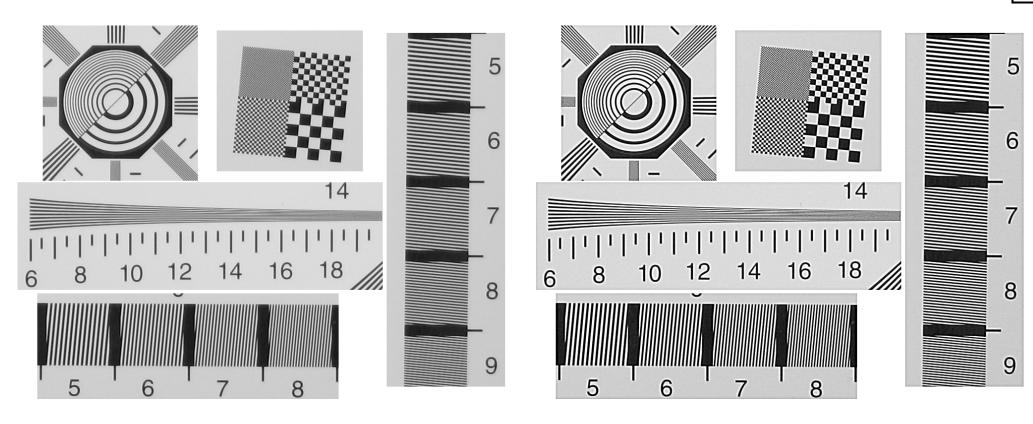

# Unsharp masking — Problems with noise

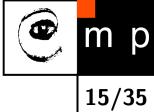

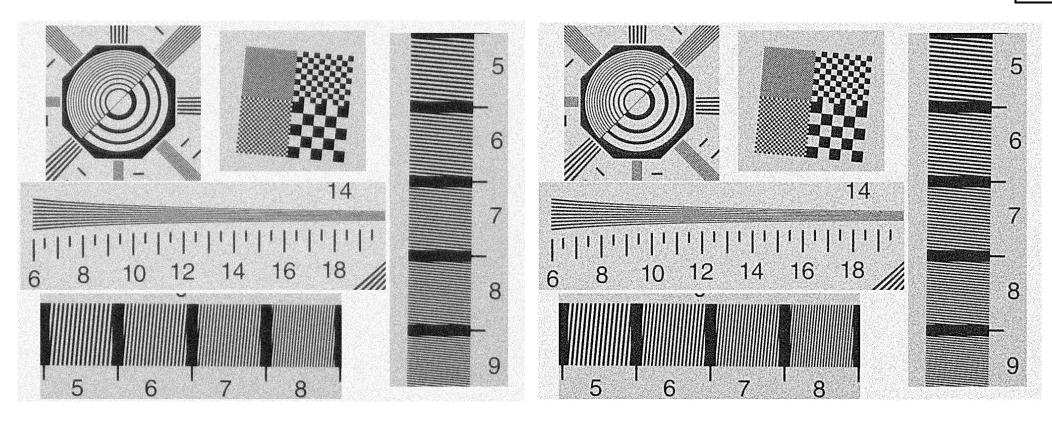

# Unsharp masking — Problems lossy JPG compression

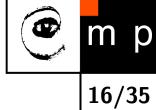

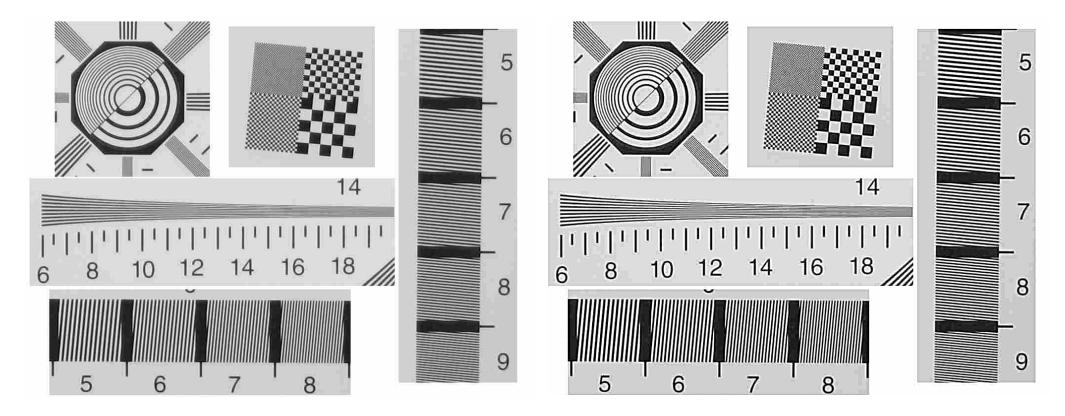

### **Unsharp masking** — revisited

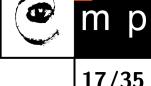

- Often appears in Image manipulation packages (Gimp, ImageMagick).
- It may help in practice. Low-cost lenses blur the image.
- Quite powerful it cannot do miracles, though.
- It also emphasises noise and JPG artifacts.

### Image derivatives

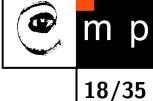

- Measure local image geometry
- Differential geometry a branch of mathematics built around
- We can use convolution to compute them

#### Image derivatives

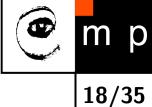

- Measure local image geometry
- Differential geometry a branch of mathematics built around
- We can use convolution to compute them

- ◆ First derivative local changes to the signal. (from physics: speed is derivative of a position with respect to time)
- Second derivative changes to change (from physics: acceleration is
   . . . )

#### Derivative — reminder from calculus

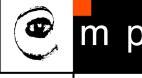

Consider a 1D signal f(x)

$$\frac{d}{dx}f(x) = \lim_{h \to 0} \frac{f(x+h) - f(x)}{h}$$

19/35

#### Derivative — reminder from calculus

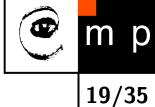

Consider a 1D signal f(x)

$$\frac{d}{dx}f(x) = \lim_{h \to 0} \frac{f(x+h) - f(x)}{h}$$

However, for sampled (discrete) signals, the smallest difference h is one. So,

$$\frac{d}{dx}f(x) \approx \frac{f(x+1) - f(x)}{1}$$

This called forward difference

#### **Backward difference**

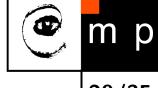

Remind that the limit  $\lim_{h\to 0}$ 

$$\frac{d}{dx}f(x) = \lim_{h \to 0} \frac{f(x+h) - f(x)}{h}$$

must exist for both  $\lim_{h\to 0+}$  and  $\lim_{h\to 0-}$ 

#### **Backward difference**

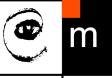

20/35

Remind that the limit  $\lim_{h\to 0}$ 

$$\frac{d}{dx}f(x) = \lim_{h \to 0} \frac{f(x+h) - f(x)}{h}$$

must exist for both  $\lim_{h\to 0+}$  and  $\lim_{h\to 0-}$ 

So going from negative side of h

$$\frac{d}{dx}f(x) = \lim_{h \to 0} \frac{f(x) - f(x - h)}{h}$$

Sampled variant

$$\frac{d}{dx}f(x) \approx \frac{f(x) - f(x-1)}{1}$$

#### Kernels for derivatives

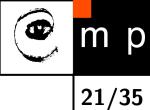

Image is 2D function f(x,y). Derivatives may also be along y- direction

# m p

### Forward difference — x direction

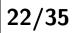

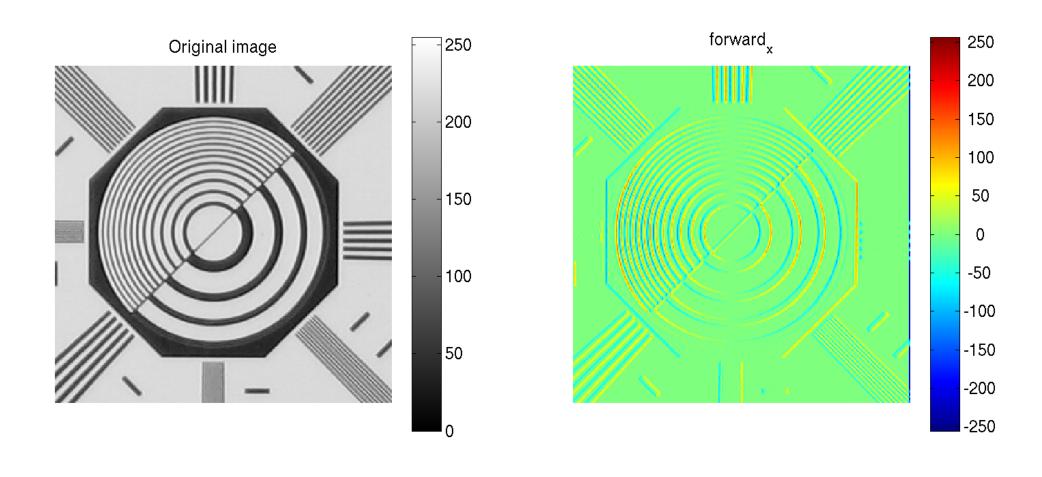

23/35

250

200

150

100

50

0

-50

-100

-150

-200

-250

### Backward difference — x direction

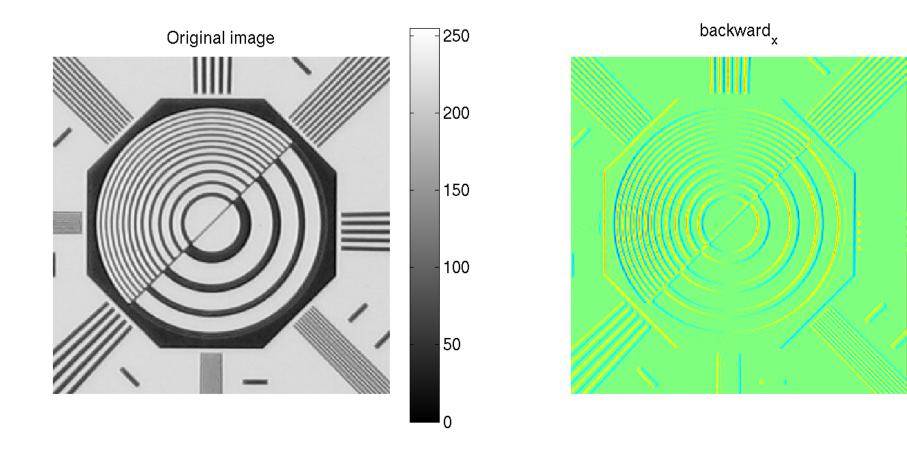

# m p 24/35

### Central difference — x direction

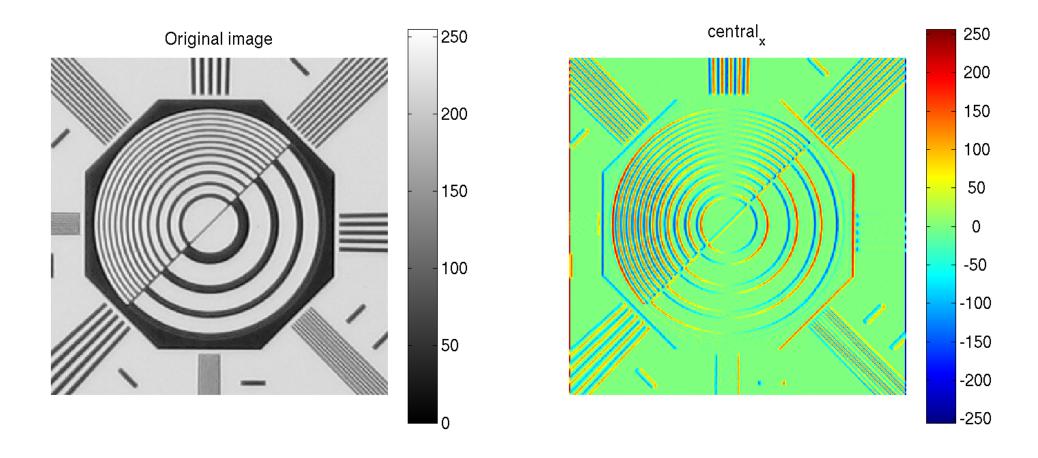

# Central difference — $\boldsymbol{x}$ and $\boldsymbol{y}$ direction

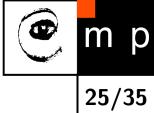

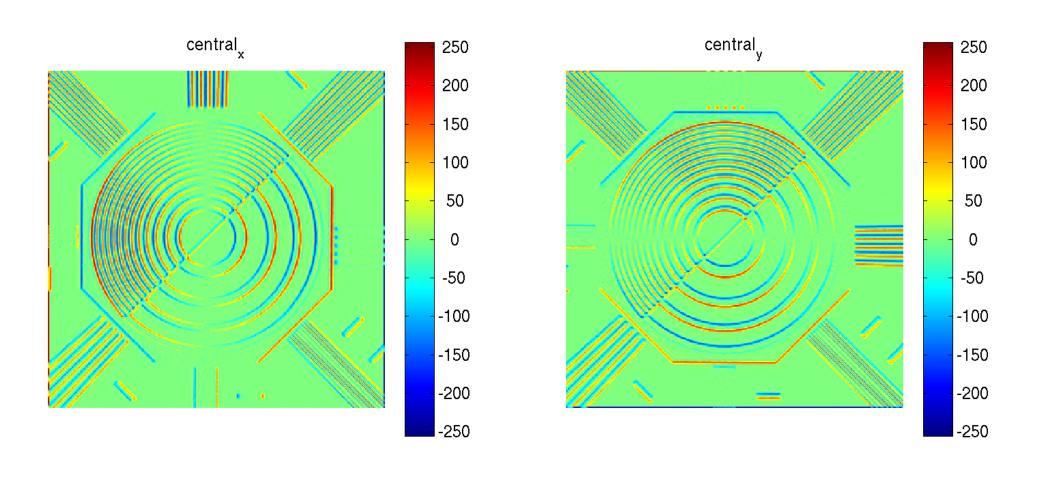

#### **Second derivatives**

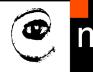

26/35

Forward

Backward

$$\frac{d}{dx}f(x) \approx f(x+1) - f(x)$$

$$\frac{d}{dx}f(x) \approx f(x) - f(x-1)$$

# 26 /35

#### **Second derivatives**

**Forward** 

$$\frac{d}{dx}f(x) \approx f(x+1) - f(x)$$

**Backward** 

$$\frac{d}{dx}f(x) \approx f(x) - f(x-1)$$

Difference of differences

$$\frac{d^2}{dx^2}f(x) \approx (f(x+1) - f(x)) - (f(x) - f(x-1))$$
$$= f(x+1) - 2f(x) + f(x-1)$$

#### **Second derivatives**

26/35

**Forward** 

$$\frac{d}{dx}f(x) \approx f(x+1) - f(x)$$

Backward

$$\frac{d}{dx}f(x) \approx f(x) - f(x-1)$$

Difference of differences

$$\frac{d^2}{dx^2}f(x) \approx (f(x+1) - f(x)) - (f(x) - f(x-1))$$
$$= f(x+1) - 2f(x) + f(x-1)$$

$$oxed{+1} oxed{-1} * oxed{-1} oxed{-1} = oxed{+1} oxed{-2} oxed{+1}$$

# Second derivatives — derivative of derivative

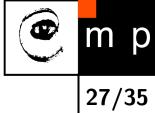

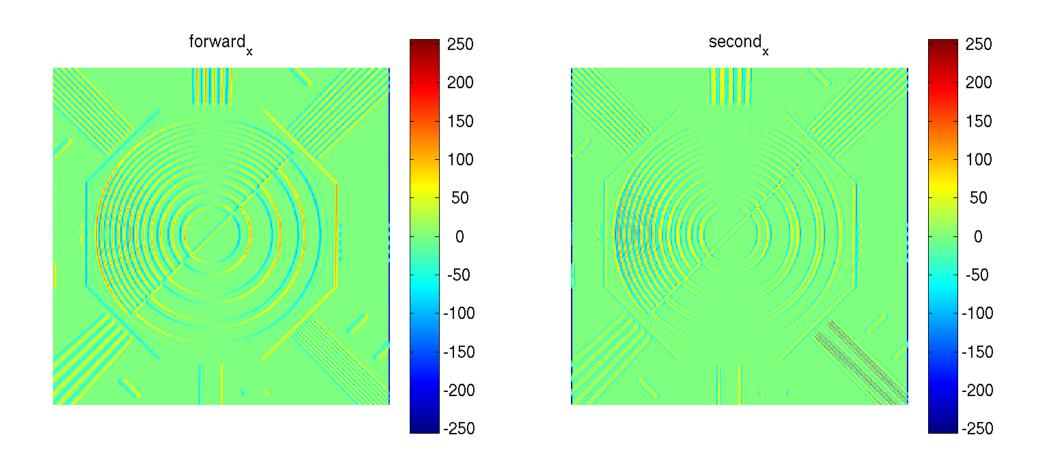

## 2D derivatives

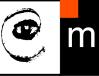

28/35

Differentiate in one dimension, ignore the other

| $\frac{\partial}{\partial x}$ |   |    |  |  |  |  |  |
|-------------------------------|---|----|--|--|--|--|--|
| 0                             | 0 | 0  |  |  |  |  |  |
| -1                            | 0 | +1 |  |  |  |  |  |
| 0                             | 0 | 0  |  |  |  |  |  |

$$egin{array}{c|cccc} & rac{\partial}{\partial y} & & & & \\ \hline 0 & -1 & 0 & & \\ 0 & 0 & 0 & & \\ \hline 0 & +1 & 0 & & \\ \hline \end{array}$$

| $rac{\partial^2}{\partial y^2}$ |    |   |  |  |  |  |  |
|----------------------------------|----|---|--|--|--|--|--|
| 0                                | +1 | 0 |  |  |  |  |  |
| 0                                | -2 | 0 |  |  |  |  |  |
| 0                                | +1 | 0 |  |  |  |  |  |

## 2D derivatives with smoothing

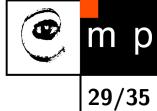

Differentiate in one dimension and smooth in the other

## 2D derivatives with smoothing

Differentiate in one dimension and smooth in the other

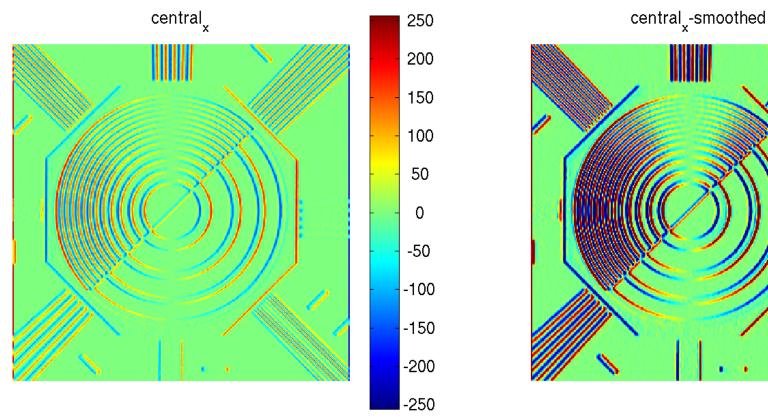

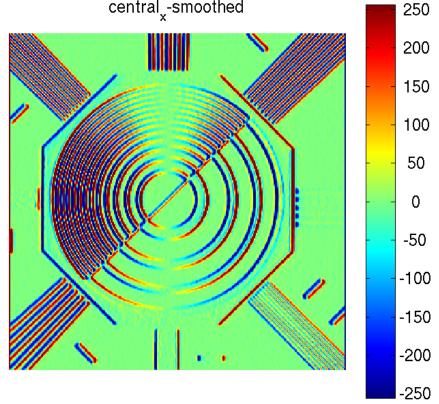

### The Gradient

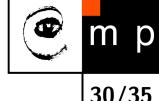

$$\nabla f(x,y) = \begin{bmatrix} \frac{\partial f}{\partial x} \\ \frac{\partial f}{\partial y} \end{bmatrix}$$

Magnitude

$$\|\nabla f(x,y)\| = \sqrt{\left(\frac{\partial f}{\partial x}\right)^2 + \left(\frac{\partial f}{\partial y}\right)^2},$$

is steepness in

direction

$$\psi = \operatorname{atan}\left(\frac{\partial f}{\partial x}, \frac{\partial f}{\partial y}\right) ,$$

A way to do the edge detection. Edge direction is perpendicular to  $\psi$ .

## The Laplacian

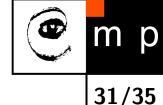

$$\nabla^2 f(x,y) = \frac{\partial^2 f}{\partial x^2} + \frac{\partial^2 f}{\partial y^2}$$

- lacktriangle Sum of second derivatives in x and y directions.
- Sort of an overall curvature.

## The Laplacian

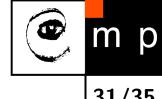

$$\nabla^2 f(x,y) = \frac{\partial^2 f}{\partial x^2} + \frac{\partial^2 f}{\partial y^2}$$

- lacktriangle Sum of second derivatives in x and y directions.
- Sort of an overall curvature.

#### With kernels:

| 0  | 0  | 0  |   | 0 | +1 | 0 | 0 | +1 | 0 |
|----|----|----|---|---|----|---|---|----|---|
| +1 | -2 | +1 | + | 0 | -2 | 0 | 1 | -4 | 1 |
| 0  | 0  | 0  |   | 0 | +1 | 0 | 0 | +1 | 0 |

# What is an edge?

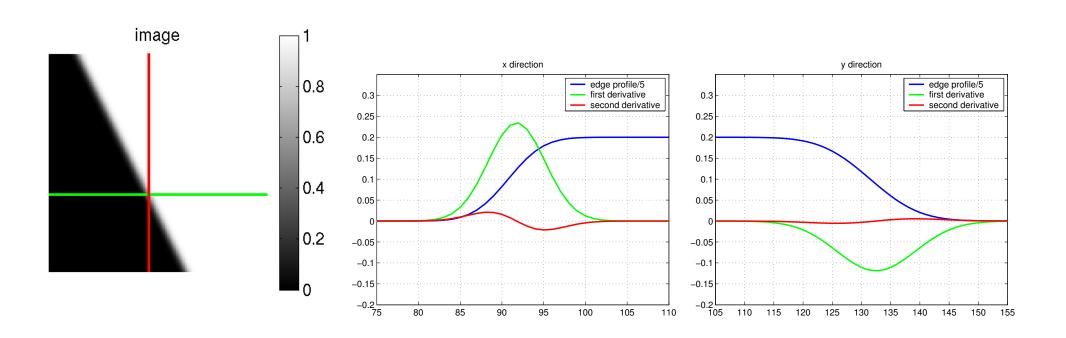

## **Partial derivatives**

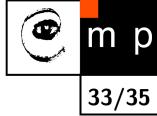

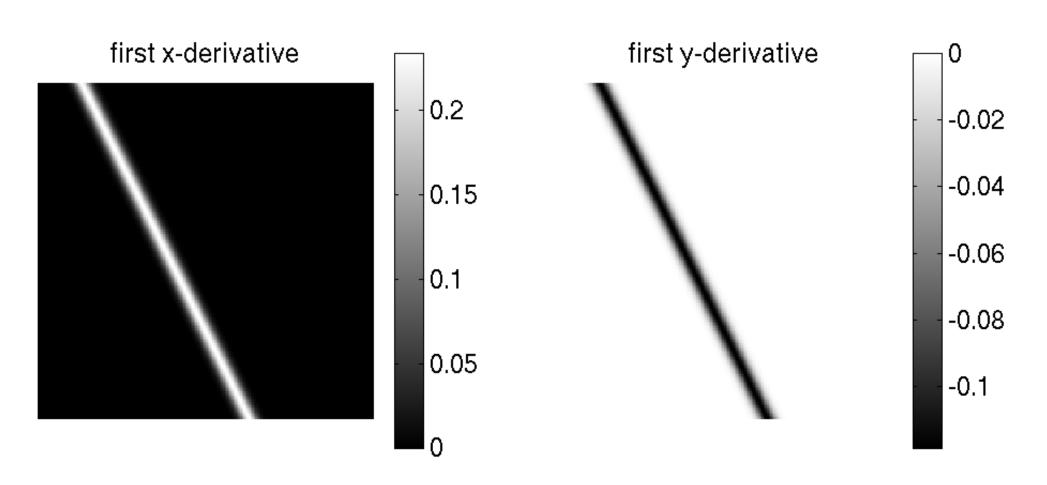

Extrema of partial derivatives are good candidates for edges.

## Laplacian

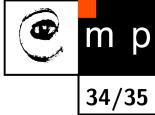

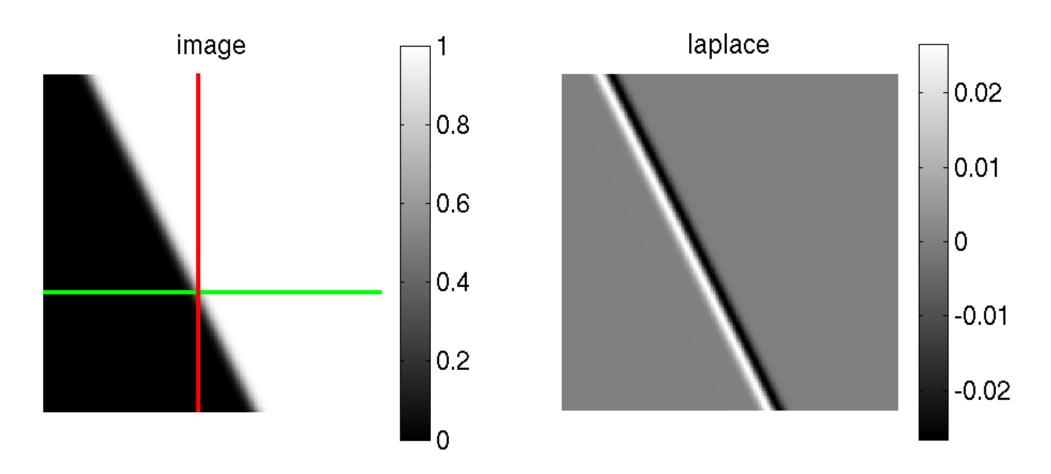

Places where the Laplacian changes from positive to negative are also good potential edges.

# m p

35/35

## Laplacian for sharpenning

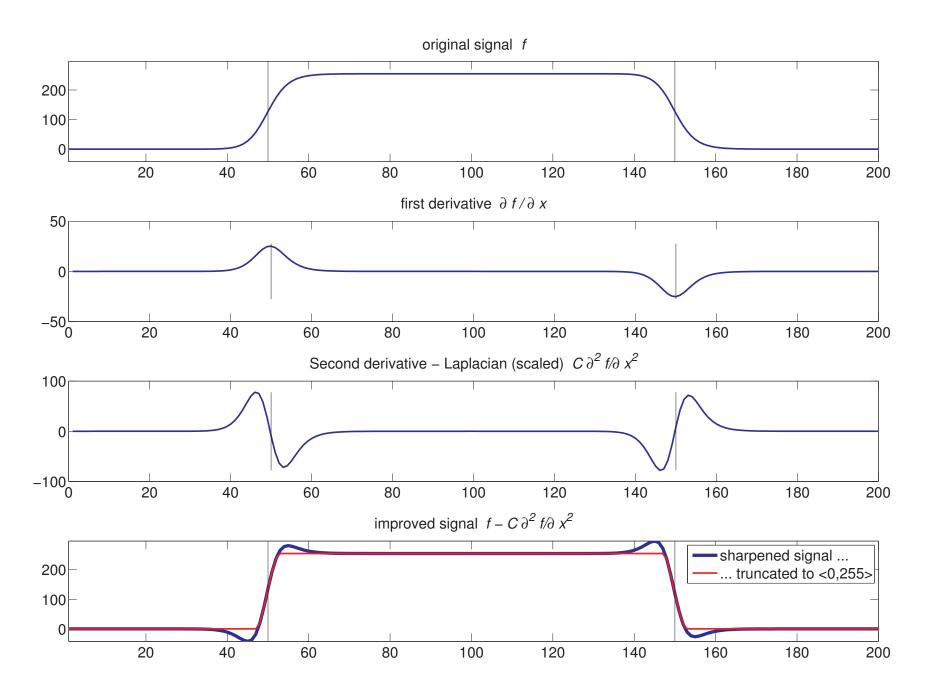

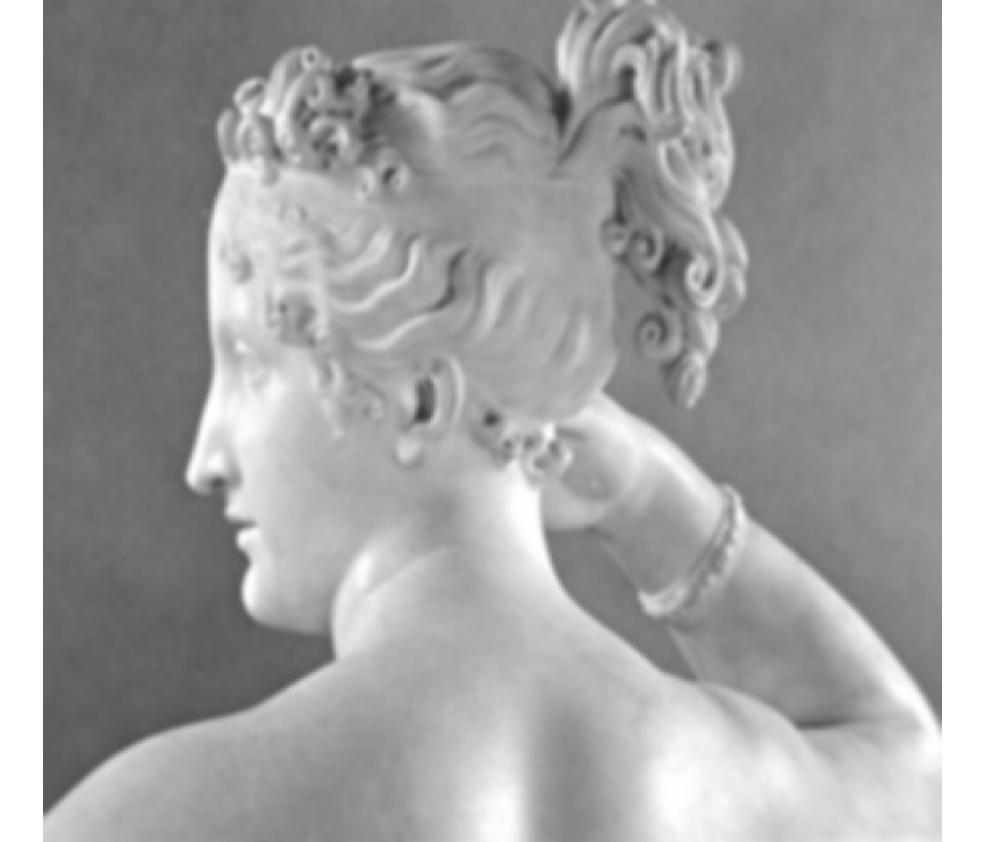

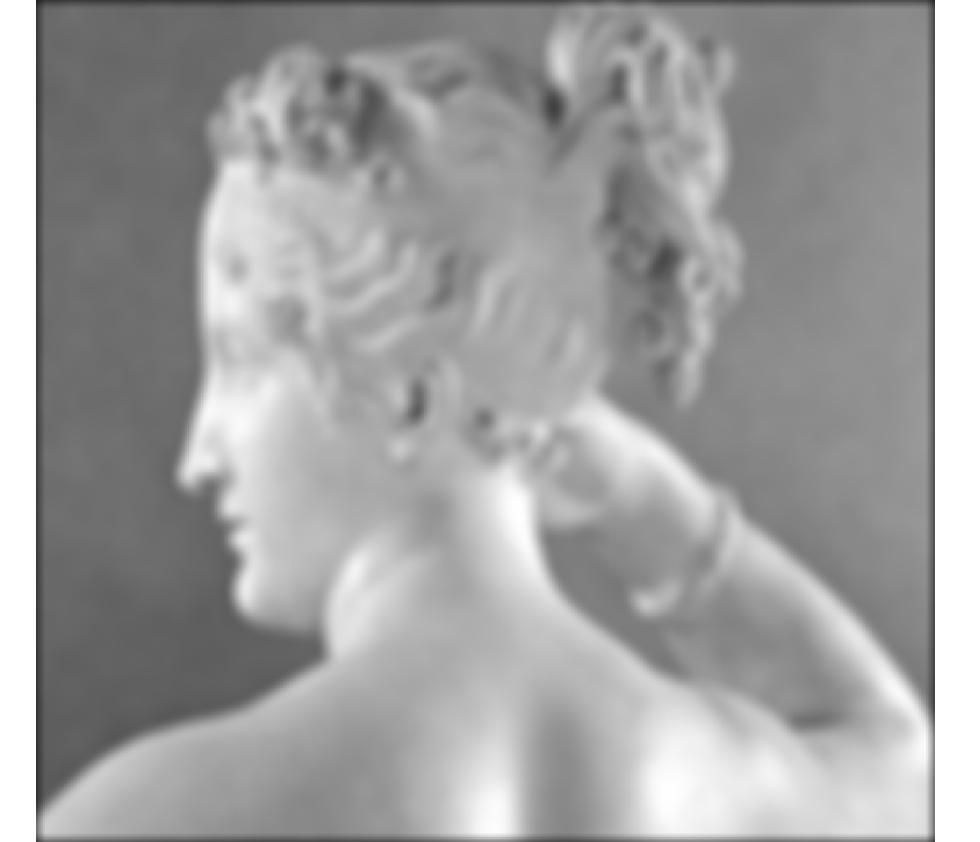

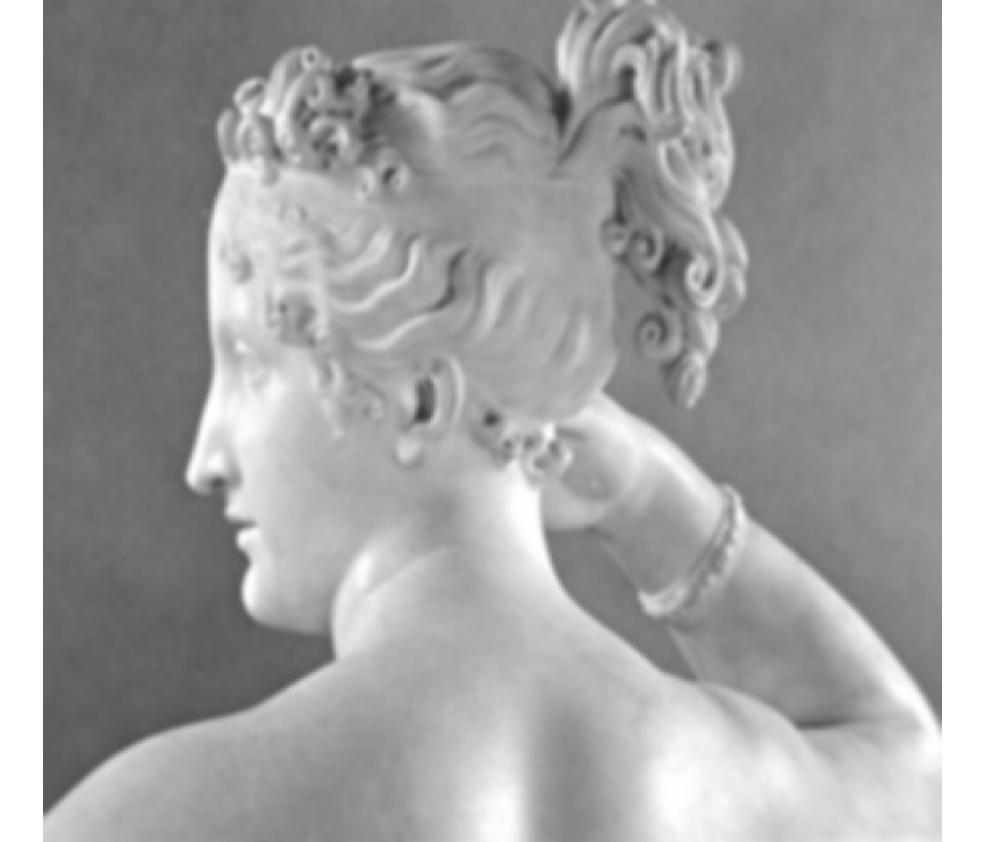

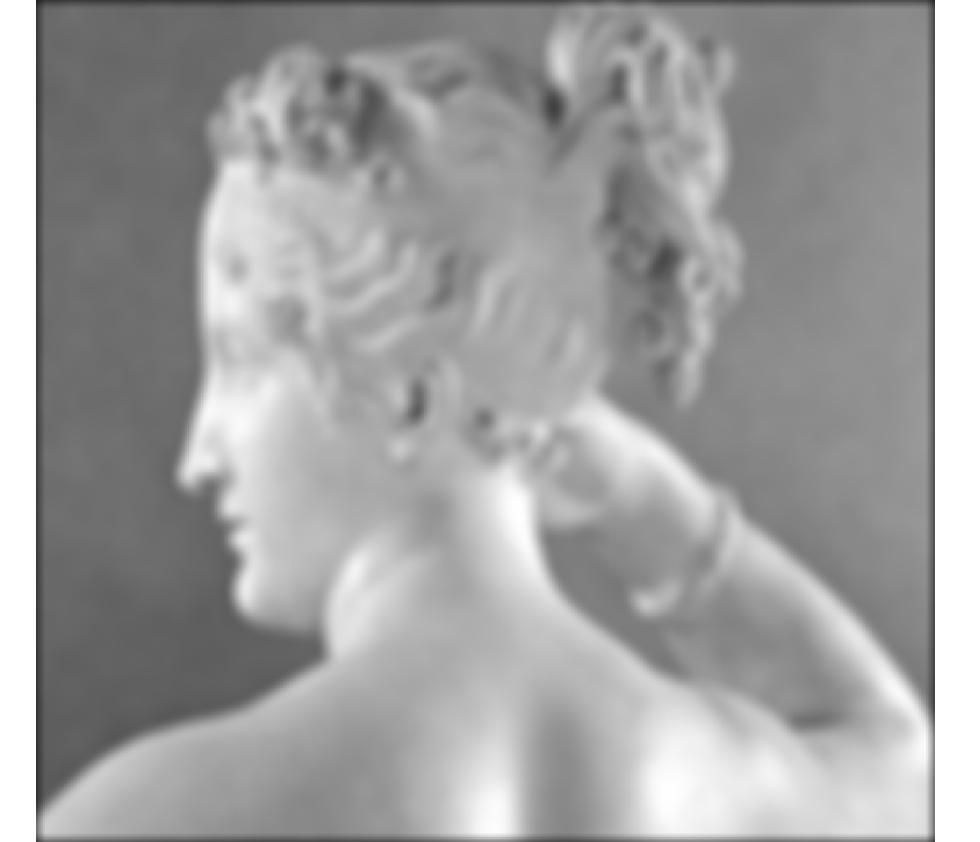

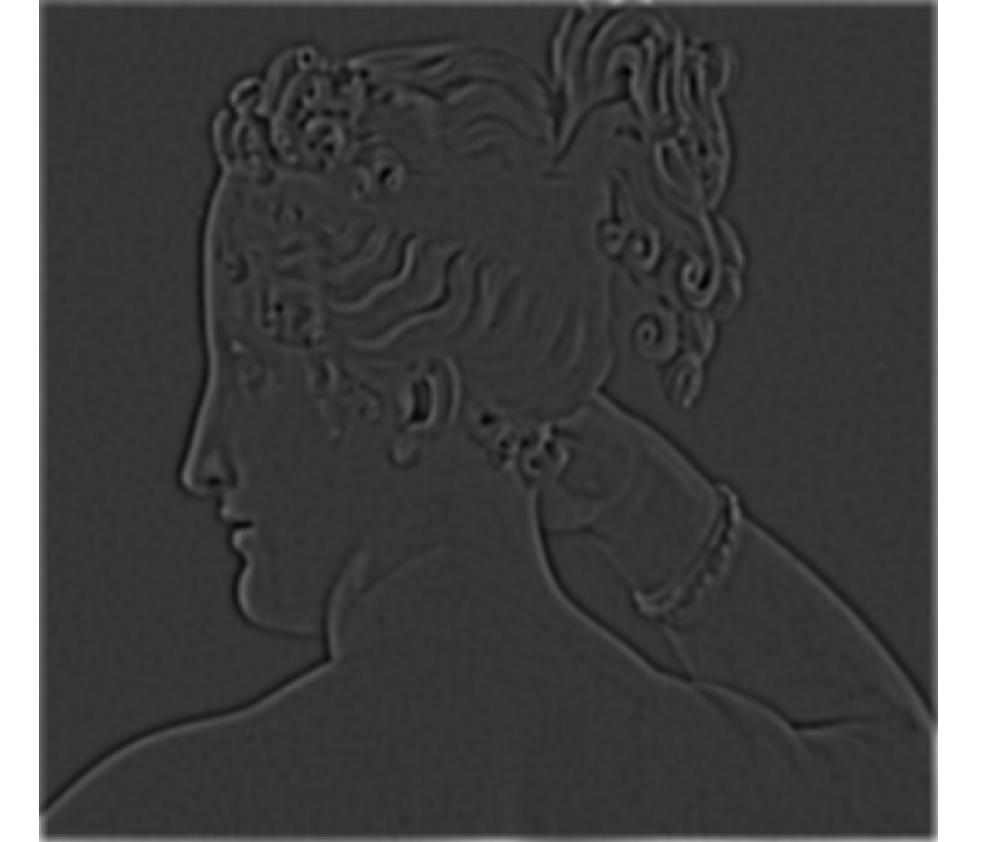

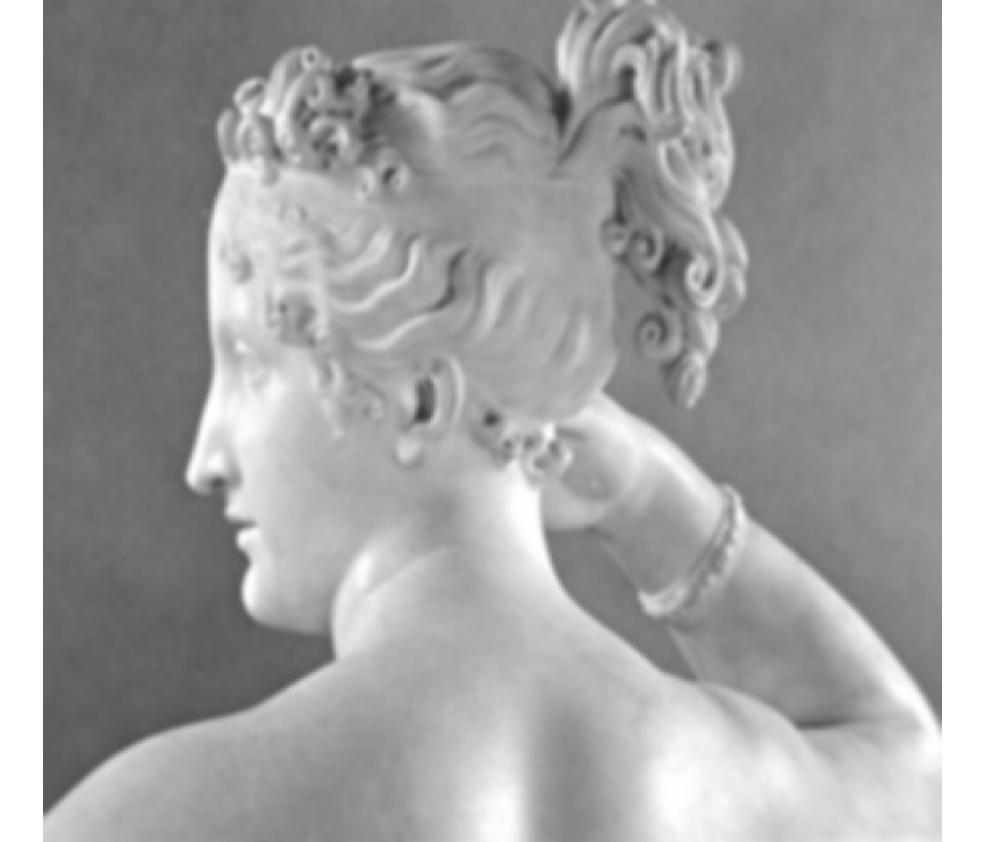

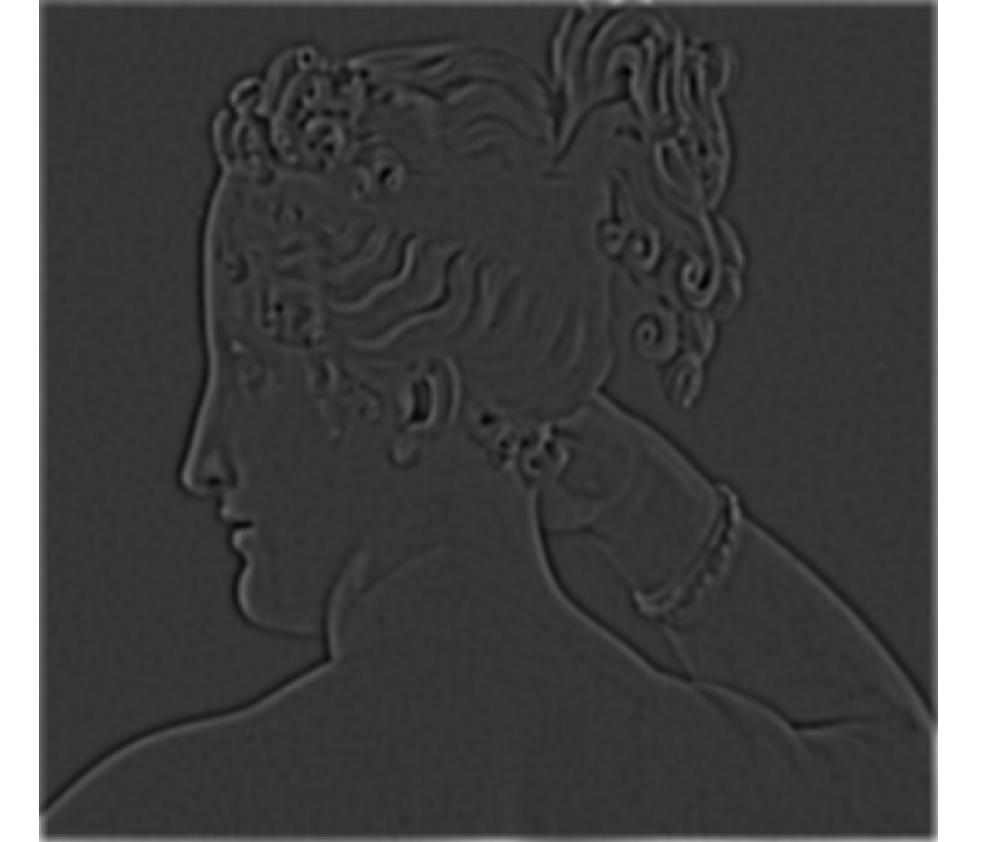

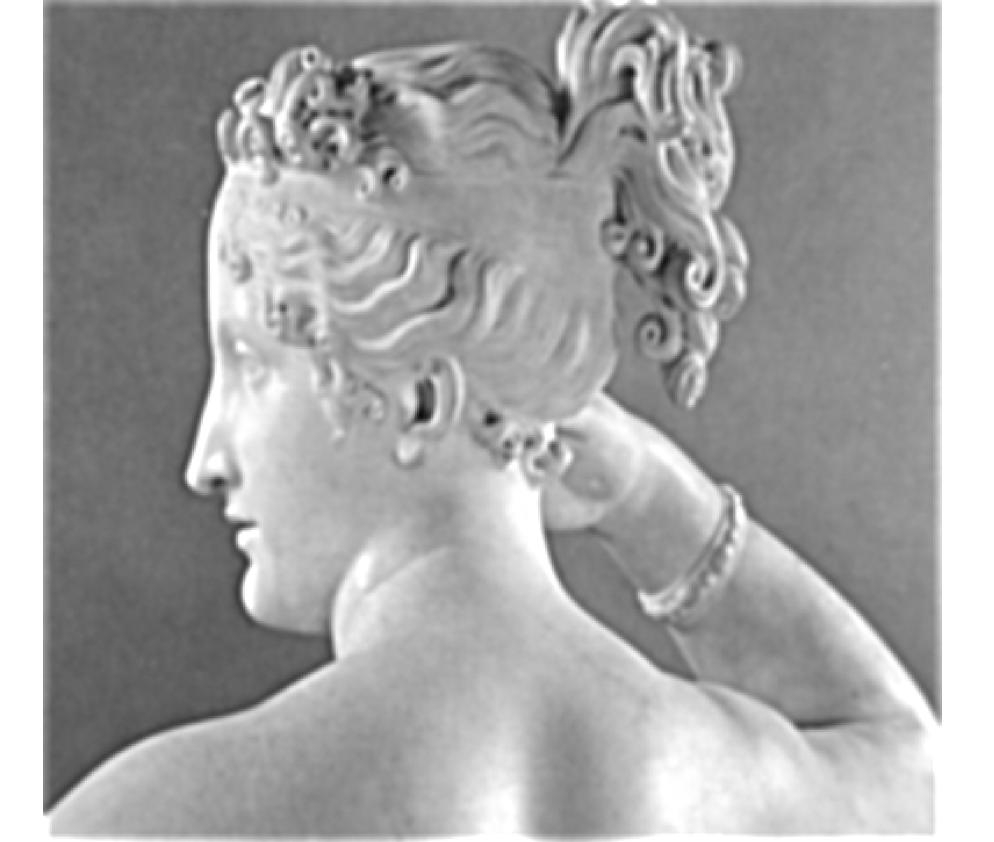

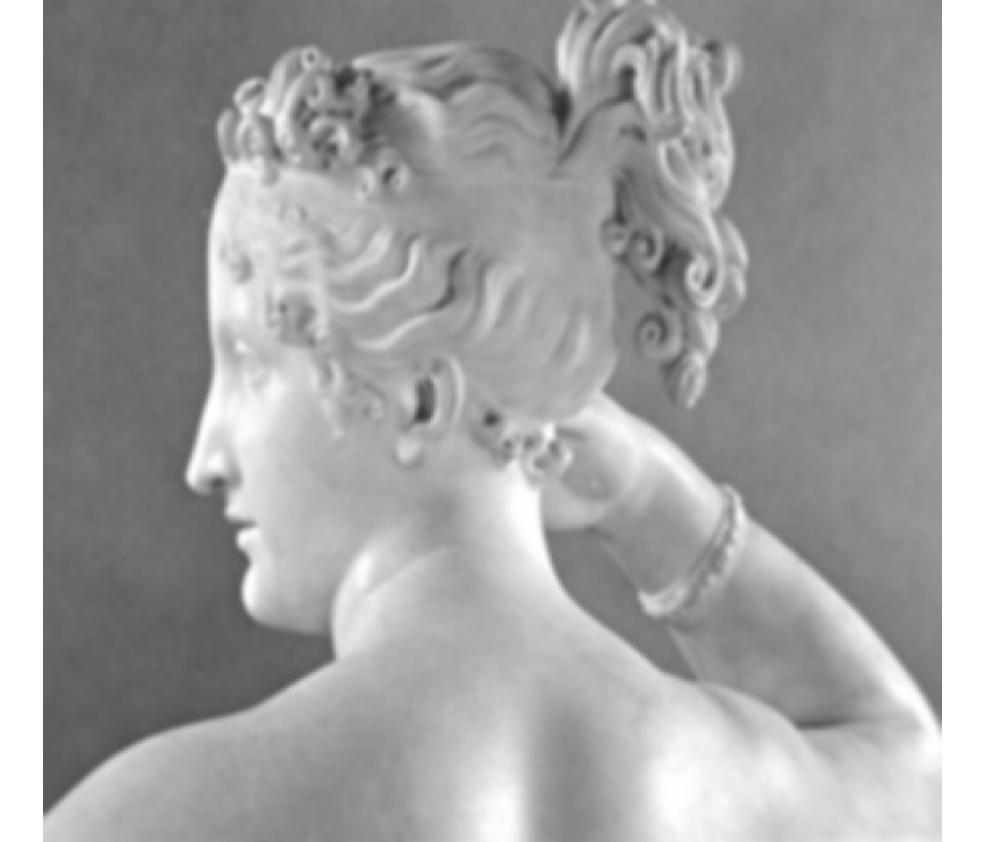

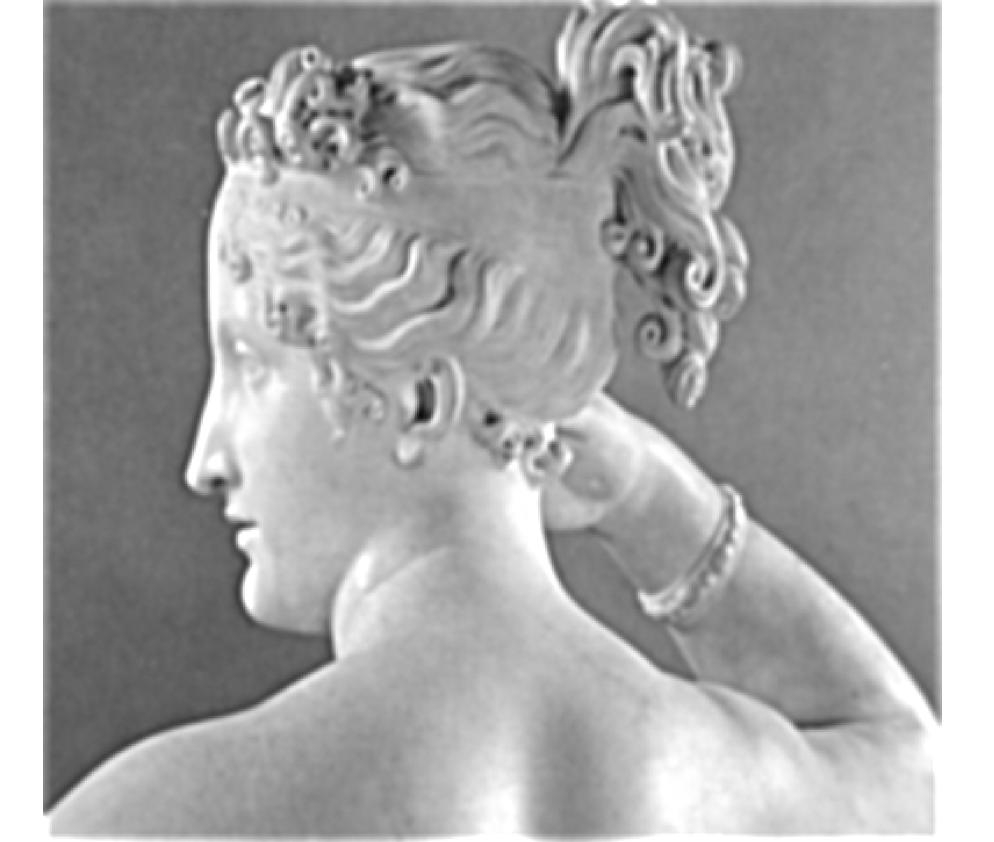

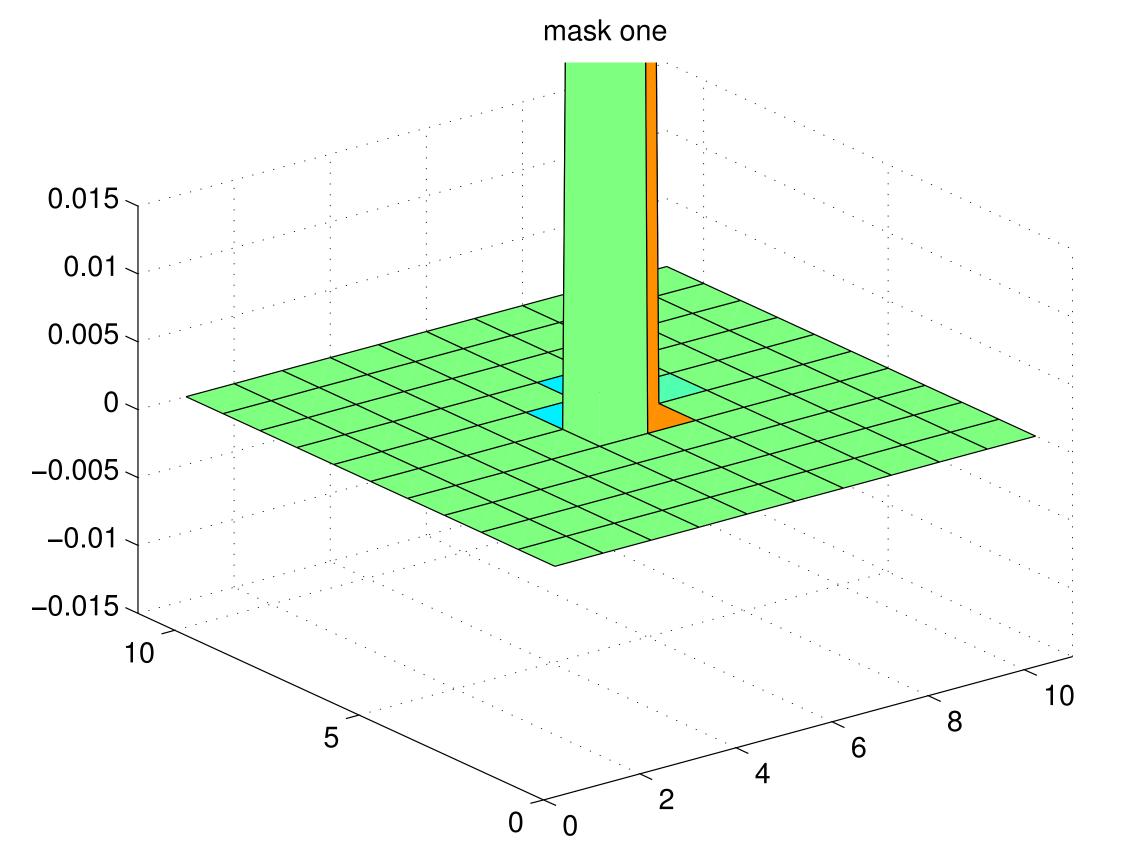

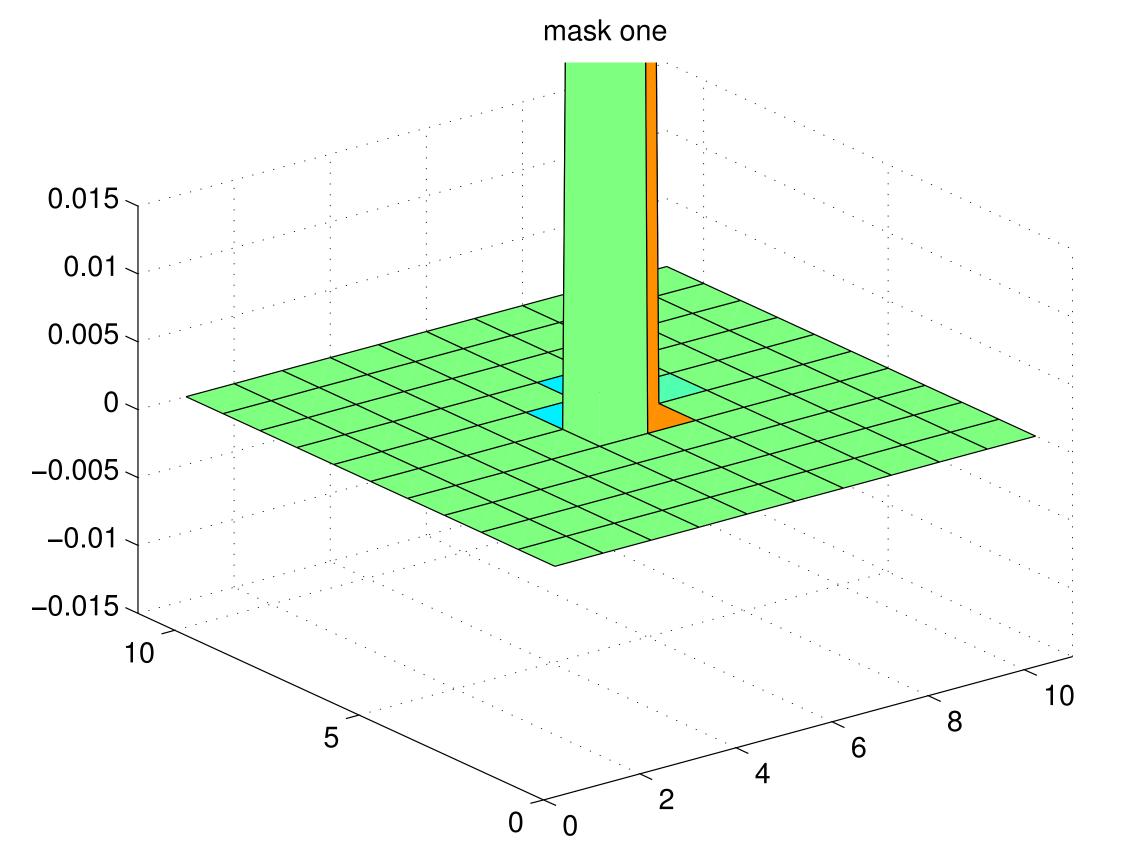

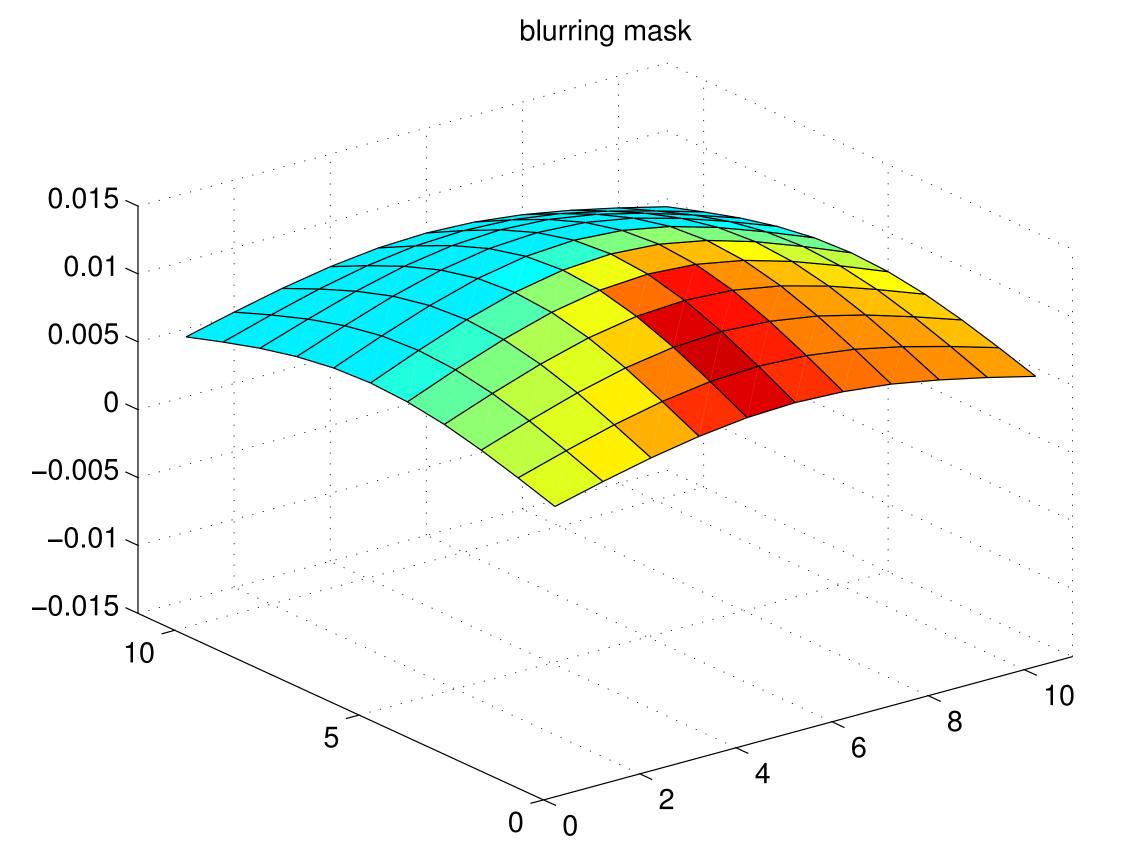

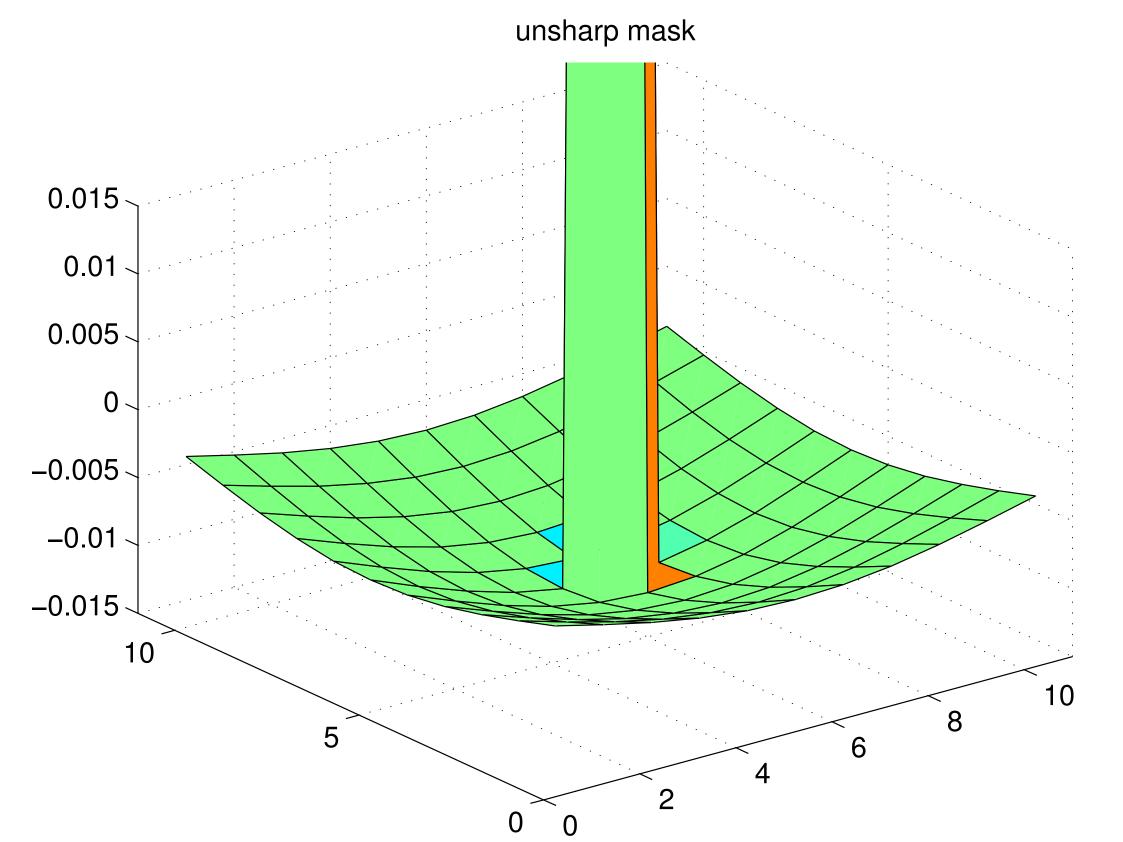

| -0.0044 | -0.0053 | -0.0061 | -0.0067 | -0.0071 | -0.0073 | -0.0071 | -0.0067 | -0.0061 | -0.0053 | -0.0044 |
|---------|---------|---------|---------|---------|---------|---------|---------|---------|---------|---------|
| -0.0053 | -0.0063 | -0.0073 | -0.0080 | -0.0085 | -0.0087 | -0.0085 | -0.0080 | -0.0073 | -0.0063 | -0.0053 |
| -0.0061 | -0.0073 | -0.0083 | -0.0092 | -0.0098 | -0.0100 | -0.0098 | -0.0092 | -0.0083 | -0.0073 | -0.0061 |
| -0.0067 | -0.0080 | -0.0092 | -0.0102 | -0.0108 | -0.0110 | -0.0108 | -0.0102 | -0.0092 | -0.0080 | -0.0067 |
| -0.0071 | -0.0085 | -0.0098 | -0.0108 | -0.0115 | -0.0117 | -0.0115 | -0.0108 | -0.0098 | -0.0085 | -0.0071 |
| -0.0073 | -0.0087 | -0.0100 | -0.0110 | -0.0117 | 1.9880  | -0.0117 | -0.0110 | -0.0100 | -0.0087 | -0.0073 |
| -0.0071 | -0.0085 | -0.0098 | -0.0108 | -0.0115 | -0.0117 | -0.0115 | -0.0108 | -0.0098 | -0.0085 | -0.0071 |
| -0.0067 | -0.0080 | -0.0092 | -0.0102 | -0.0108 | -0.0110 | -0.0108 | -0.0102 | -0.0092 | -0.0080 | -0.0067 |
| -0.0061 | -0.0073 | -0.0083 | -0.0092 | -0.0098 | -0.0100 | -0.0098 | -0.0092 | -0.0083 | -0.0073 | -0.0061 |
| -0.0053 | -0.0063 | -0.0073 | -0.0080 | -0.0085 | -0.0087 | -0.0085 | -0.0080 | -0.0073 | -0.0063 | -0.0053 |
| -0.0044 | -0.0053 | -0.0061 | -0.0067 | -0.0071 | -0.0073 | -0.0071 | -0.0067 | -0.0061 | -0.0053 | -0.0044 |
|         |         |         |         |         |         |         |         |         |         |         |

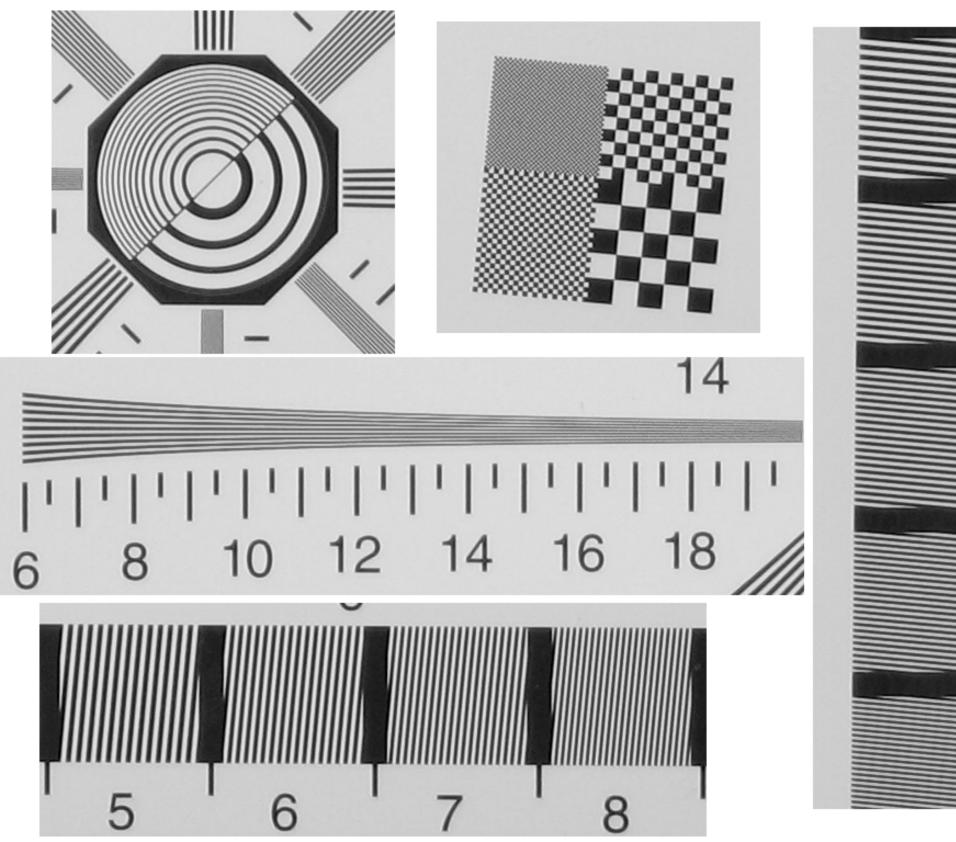

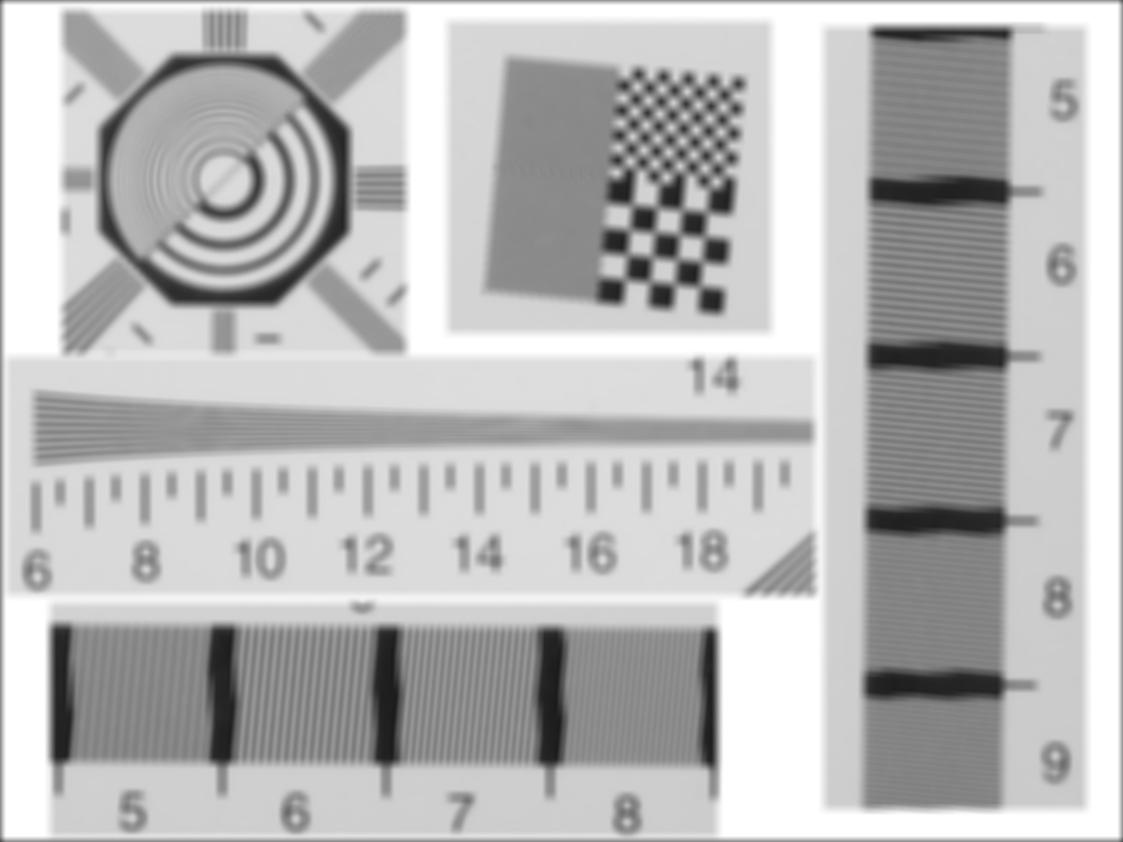

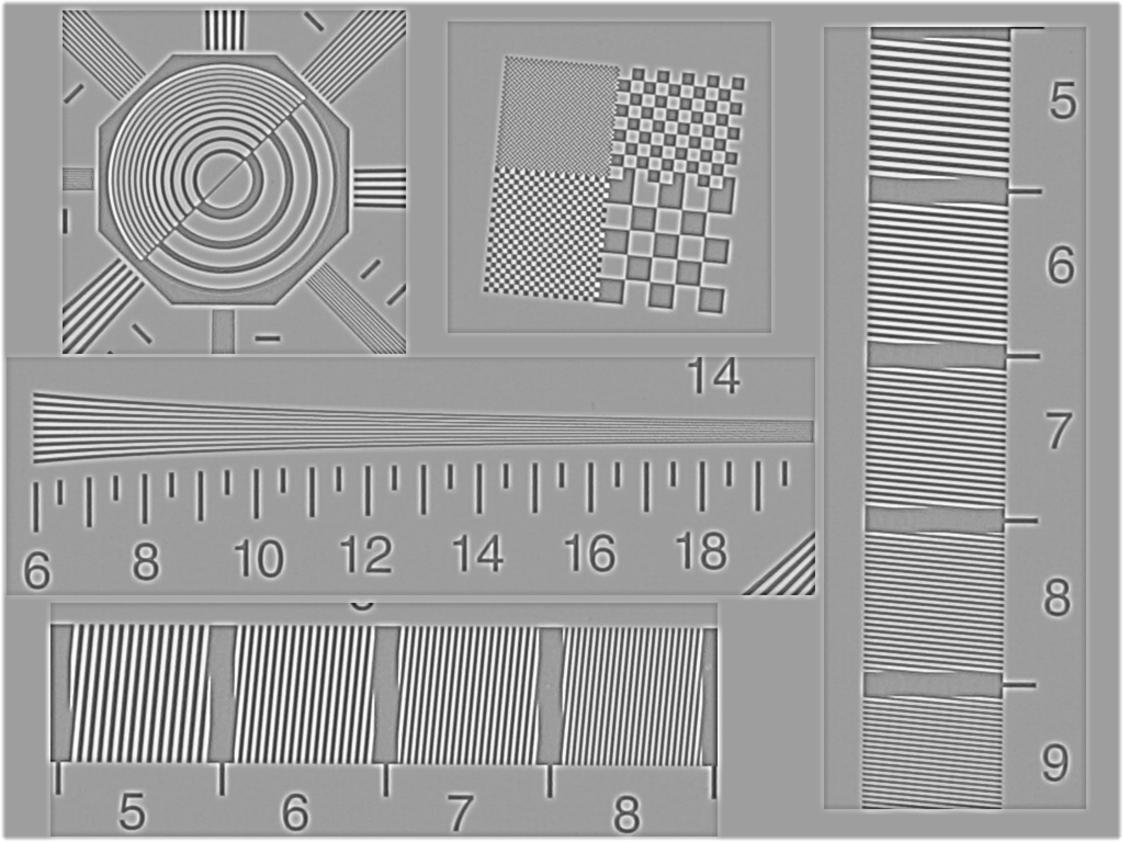

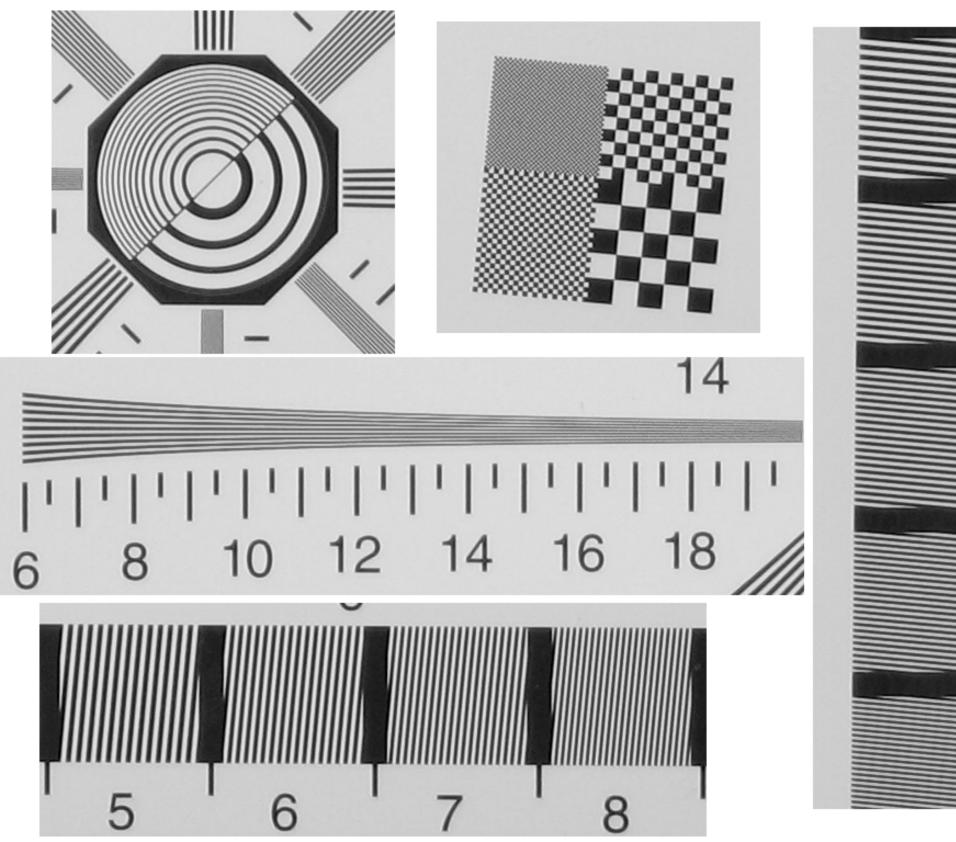

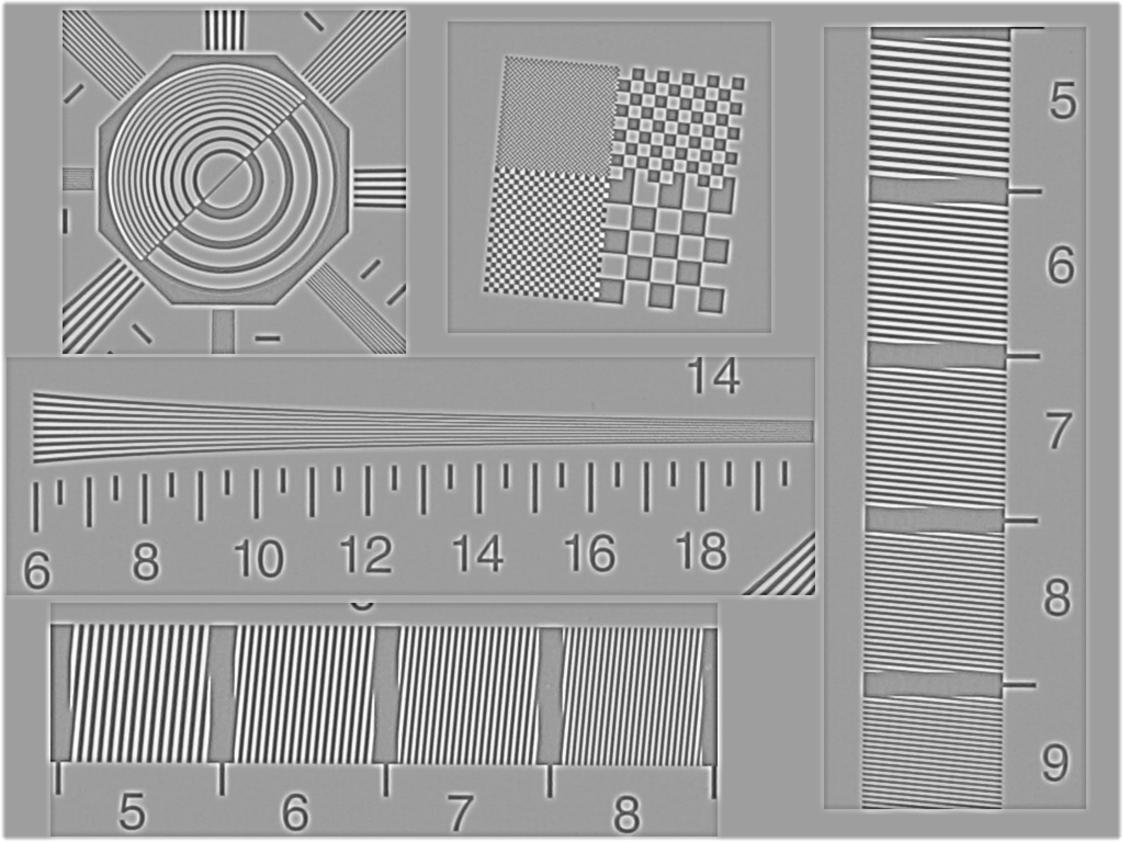

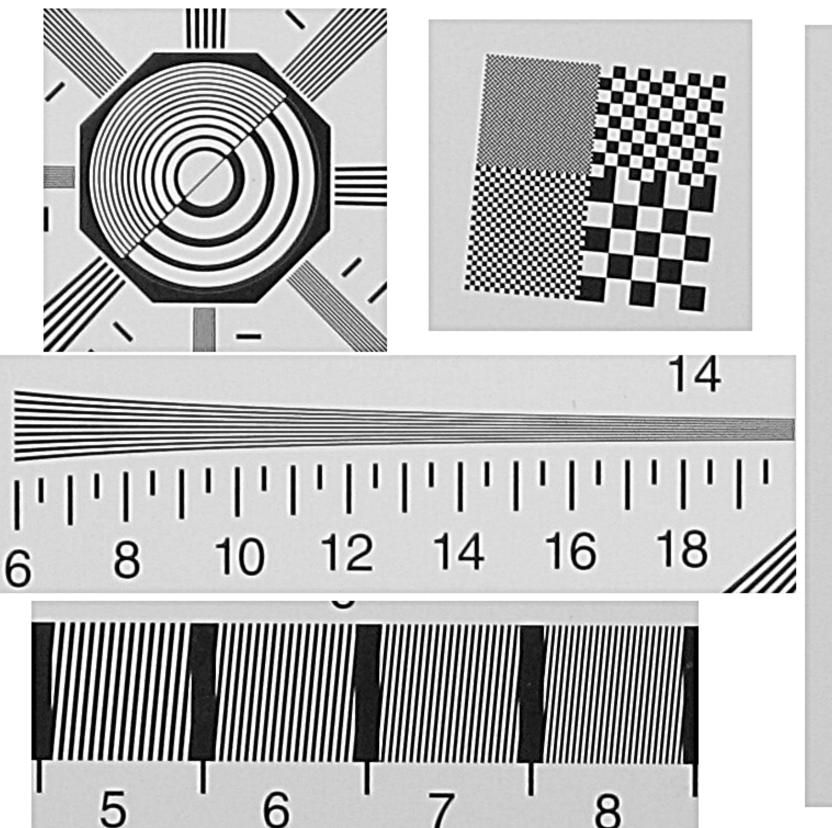

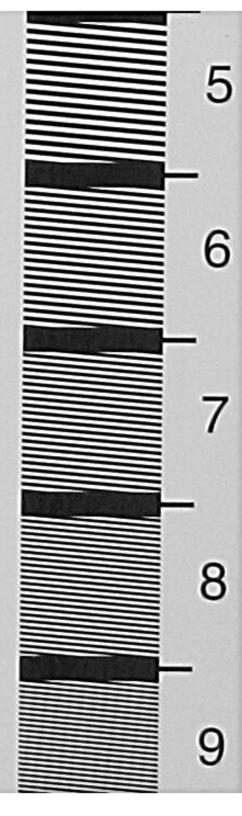

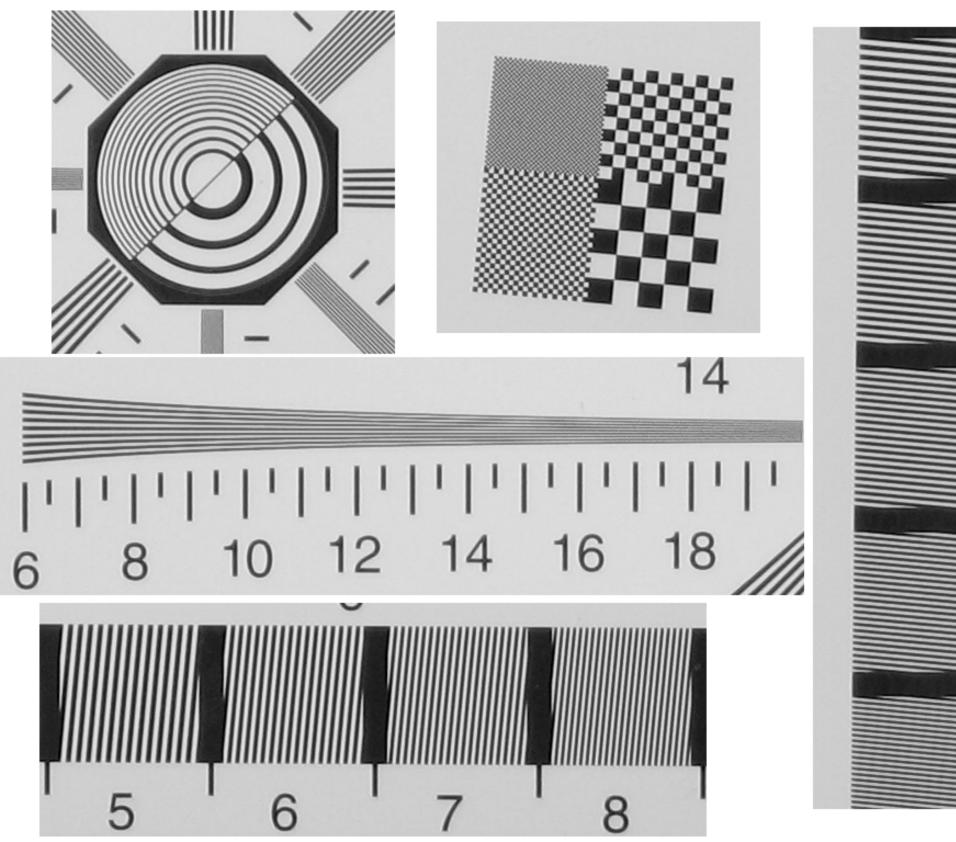

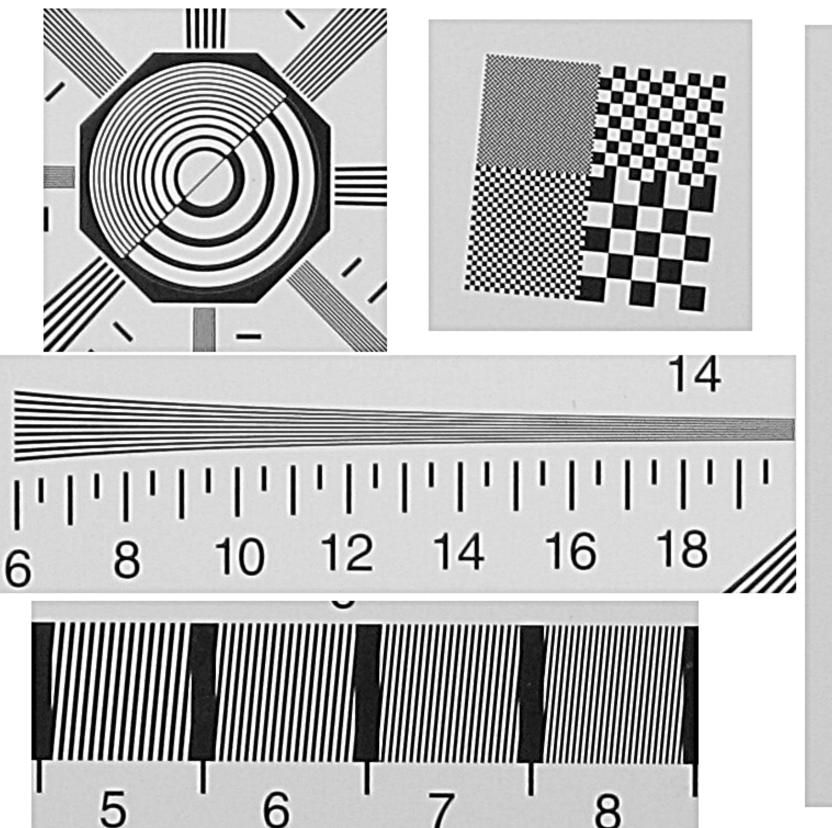

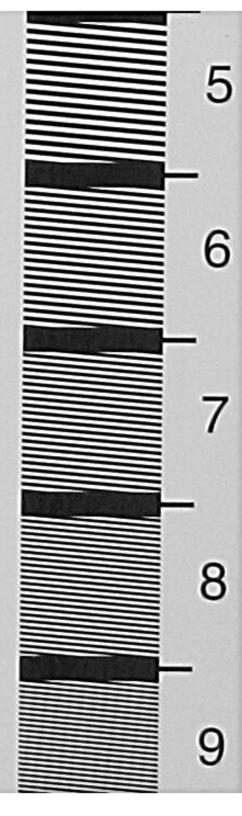

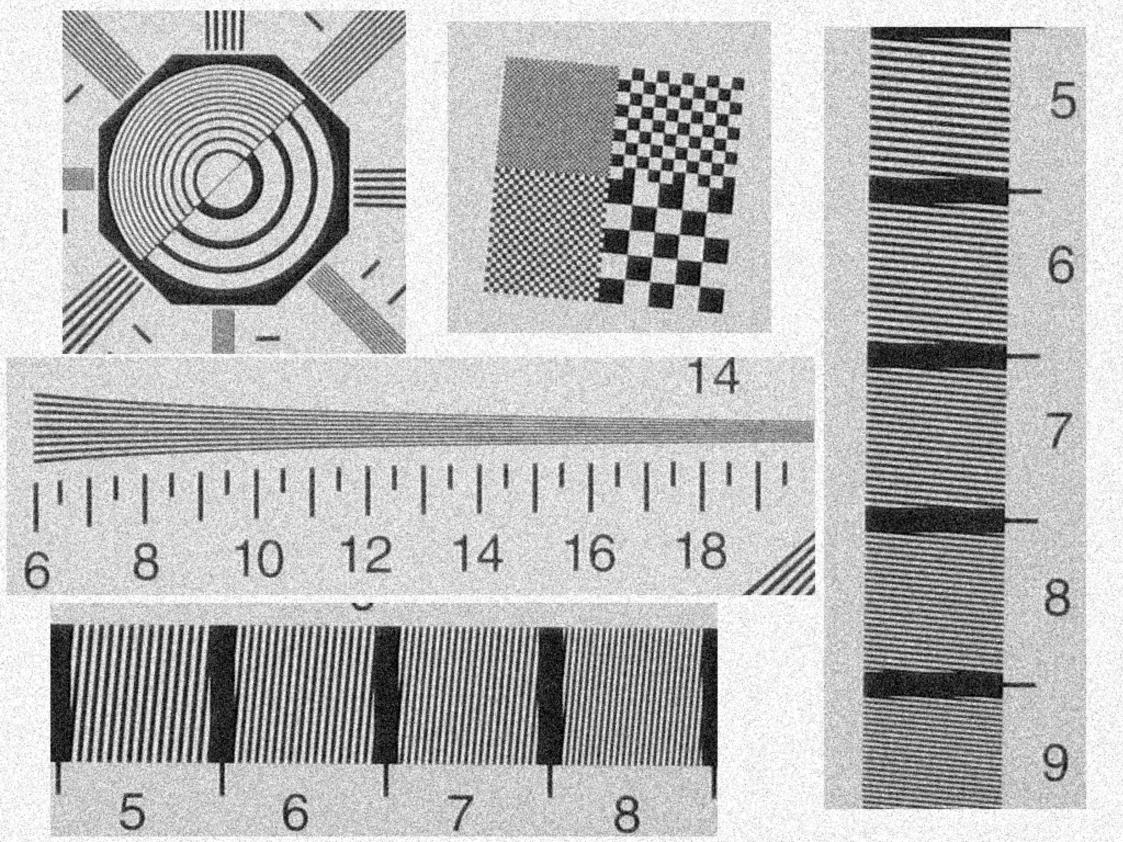

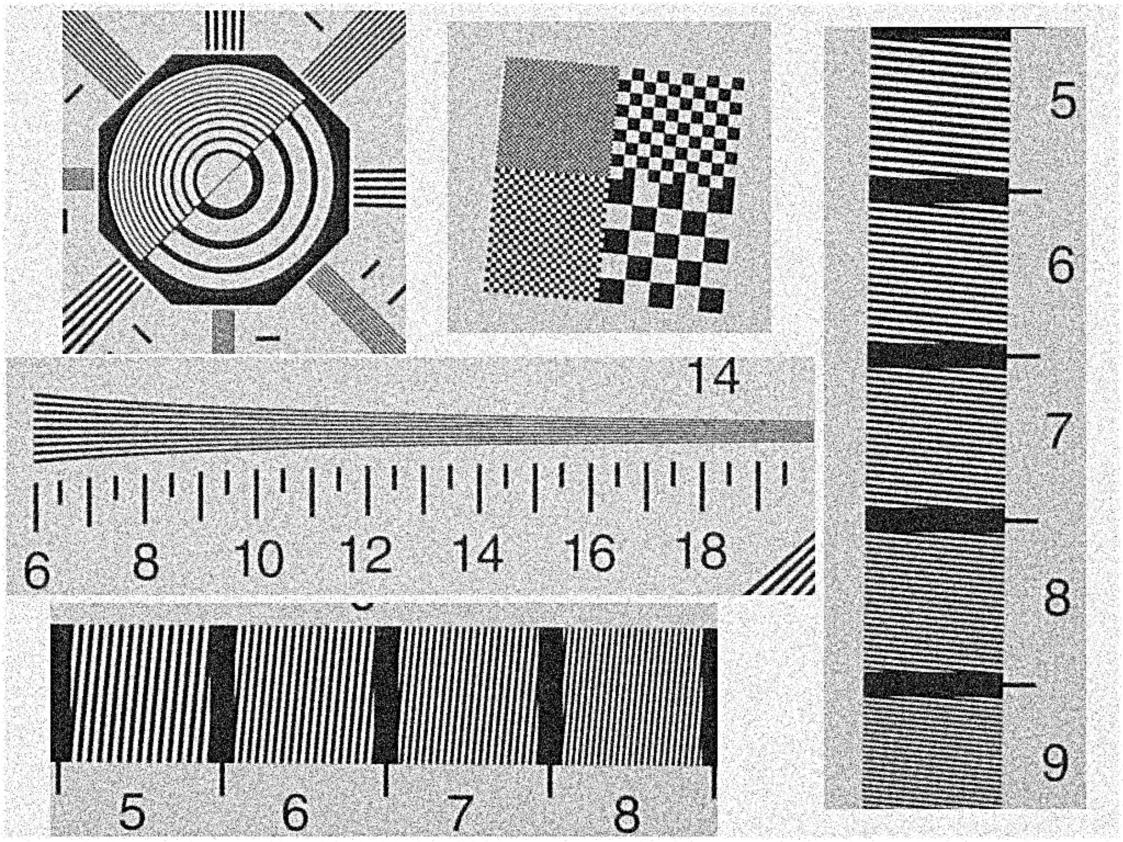

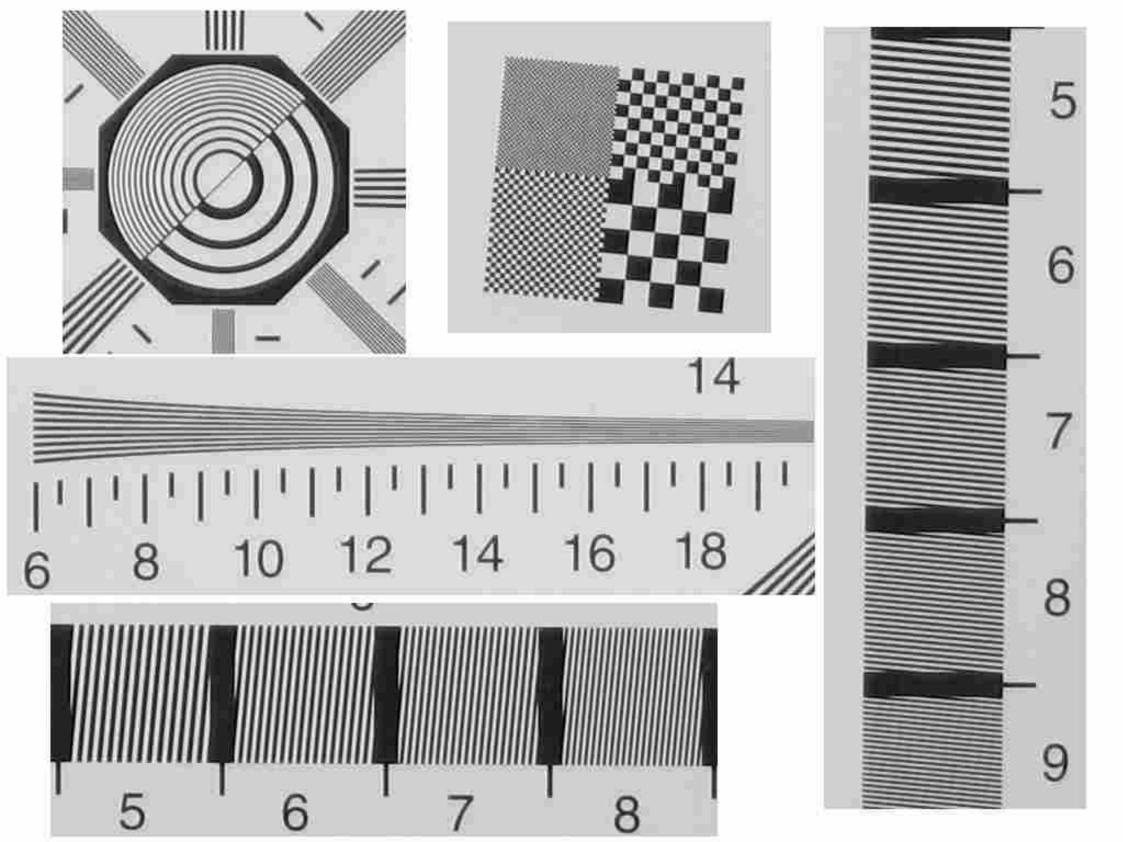

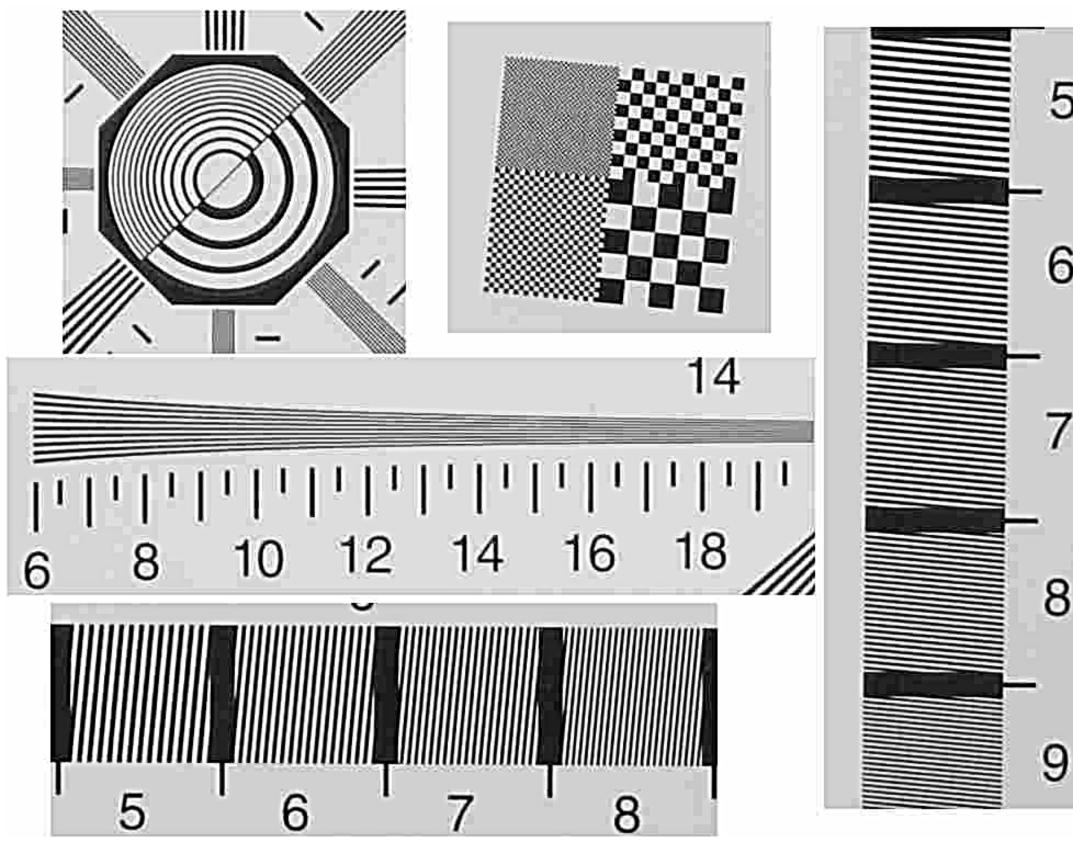

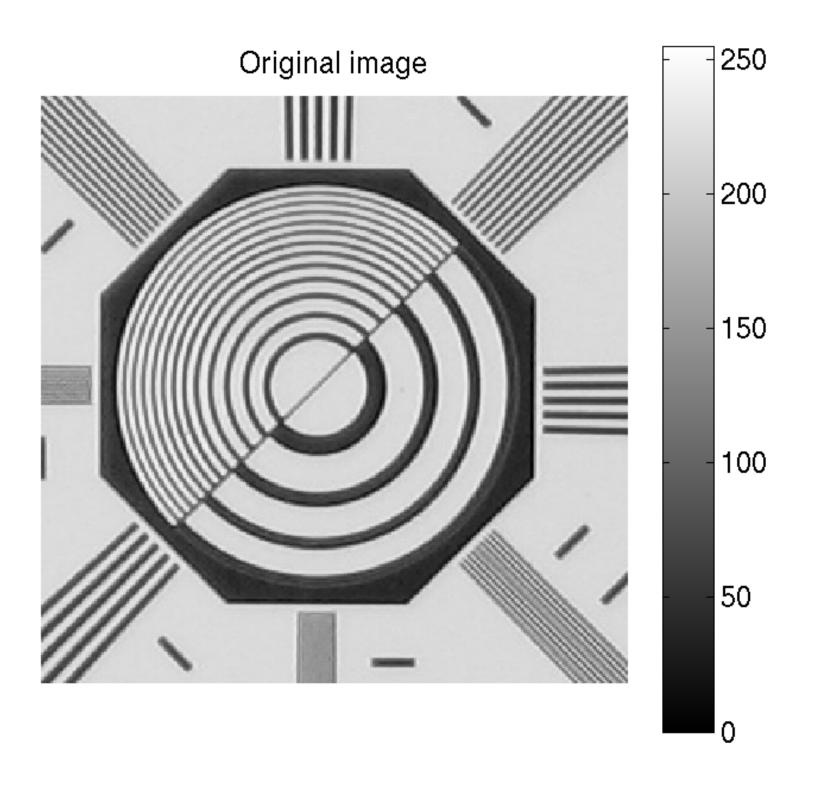

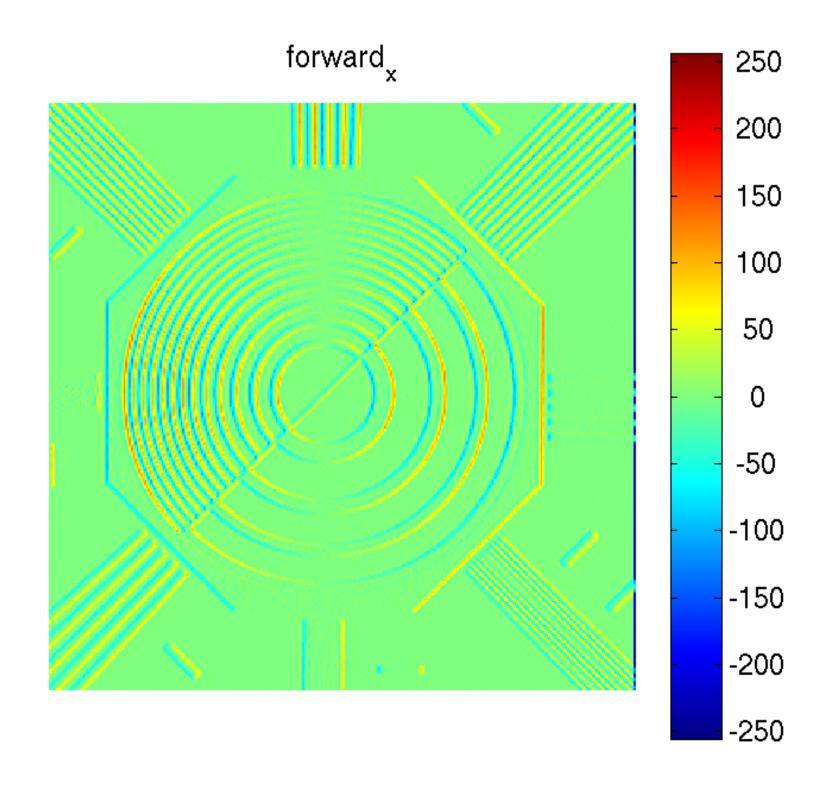

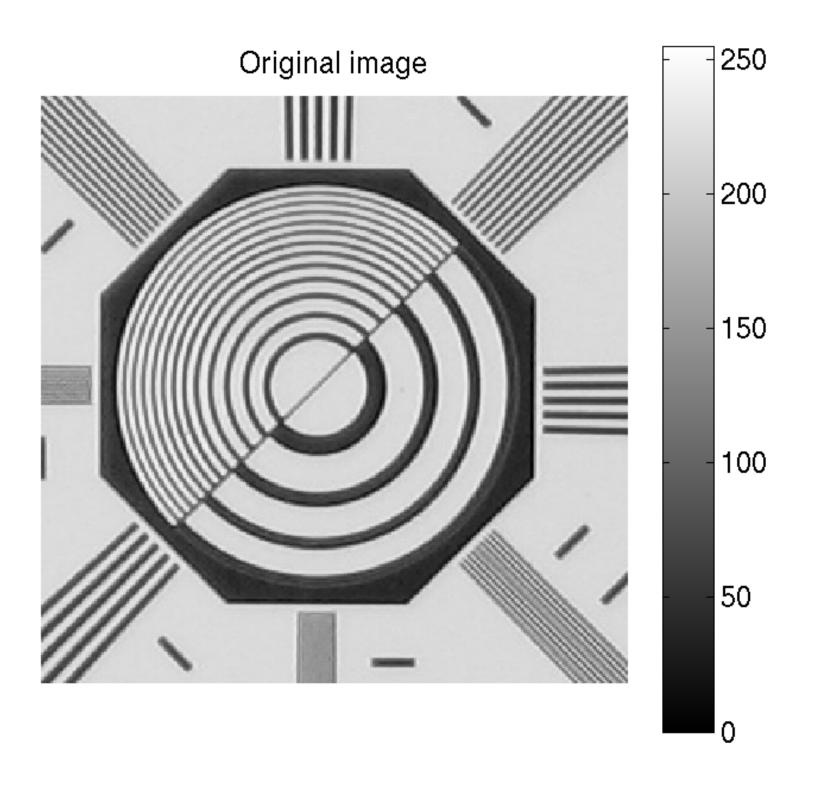

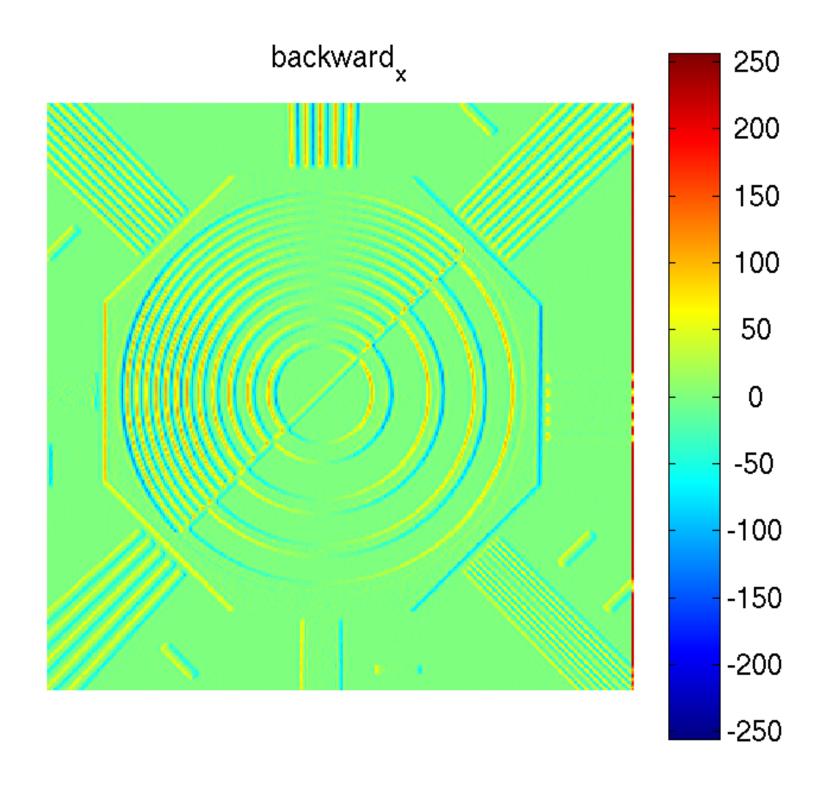

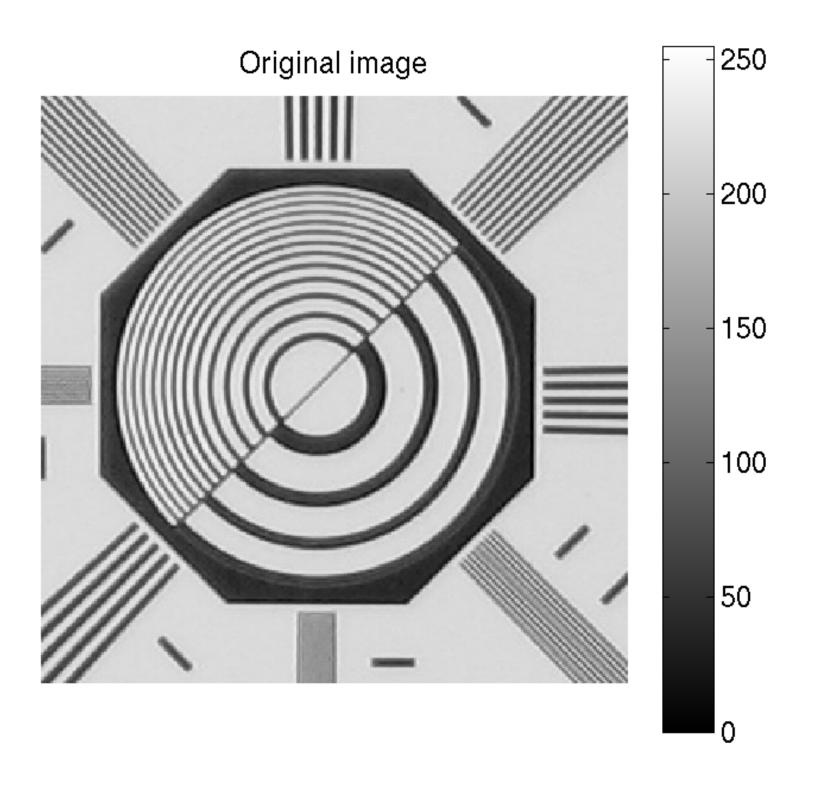

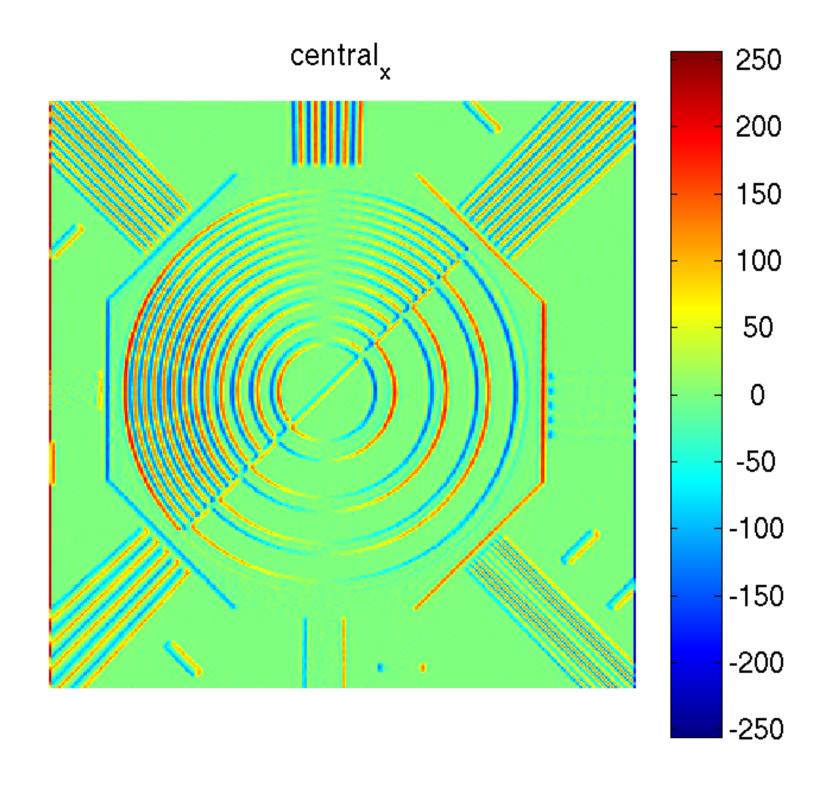

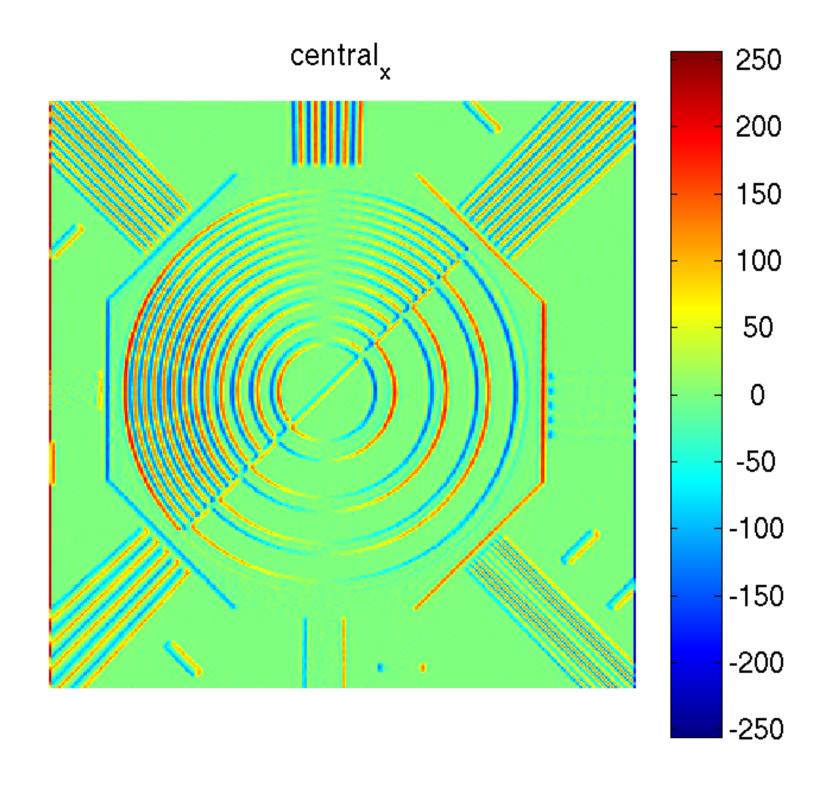

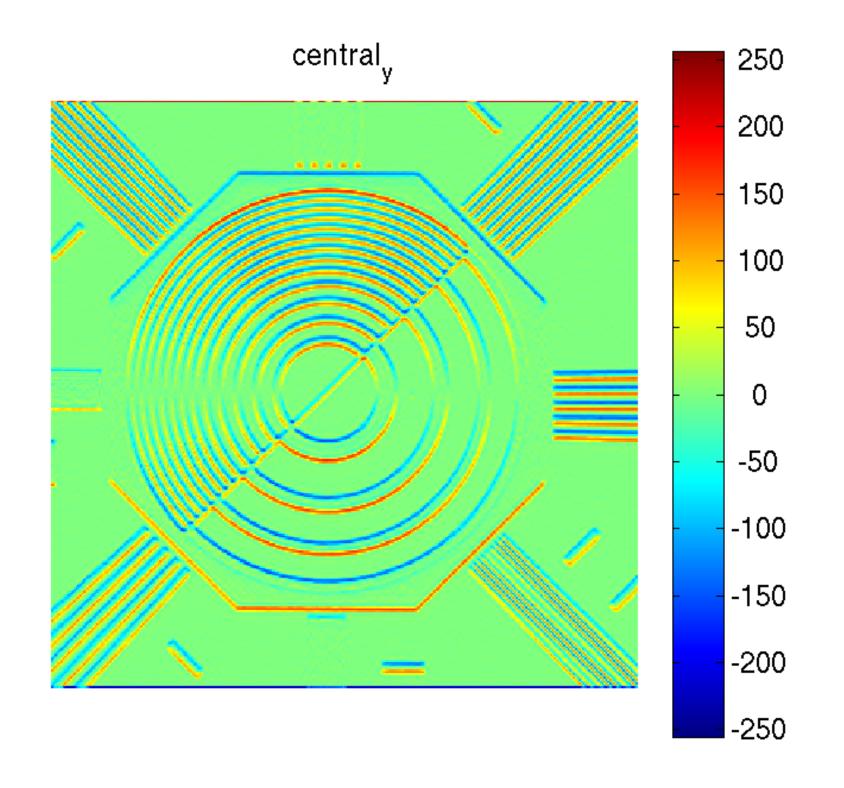

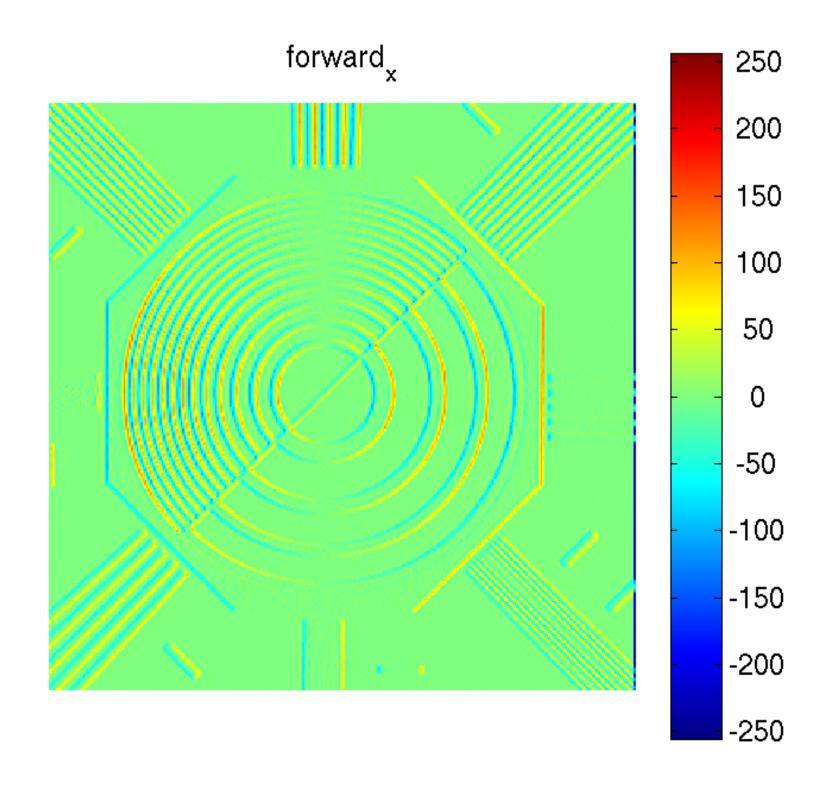

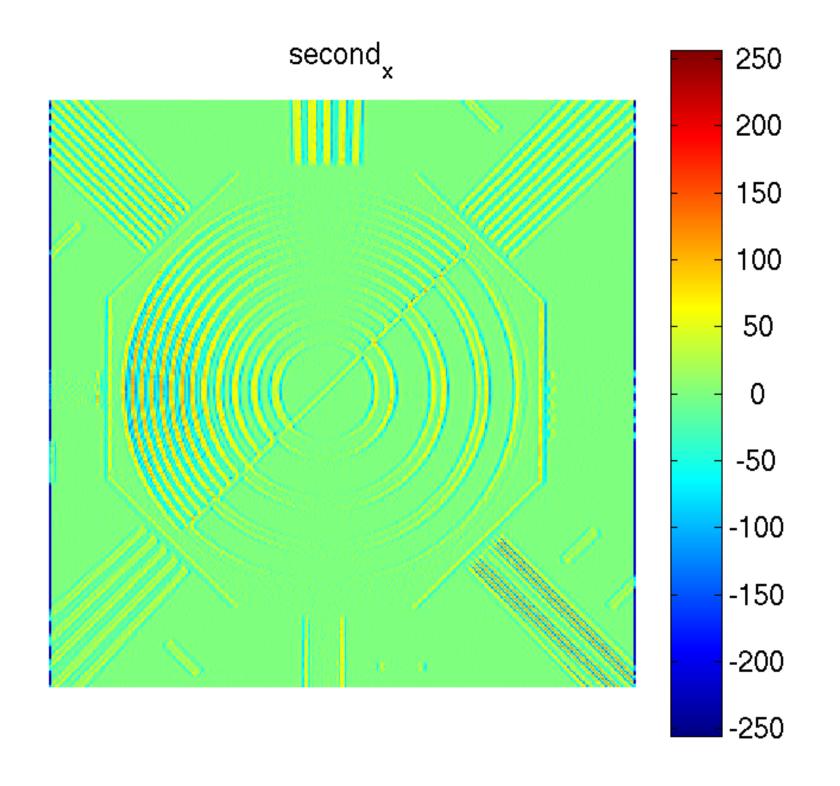

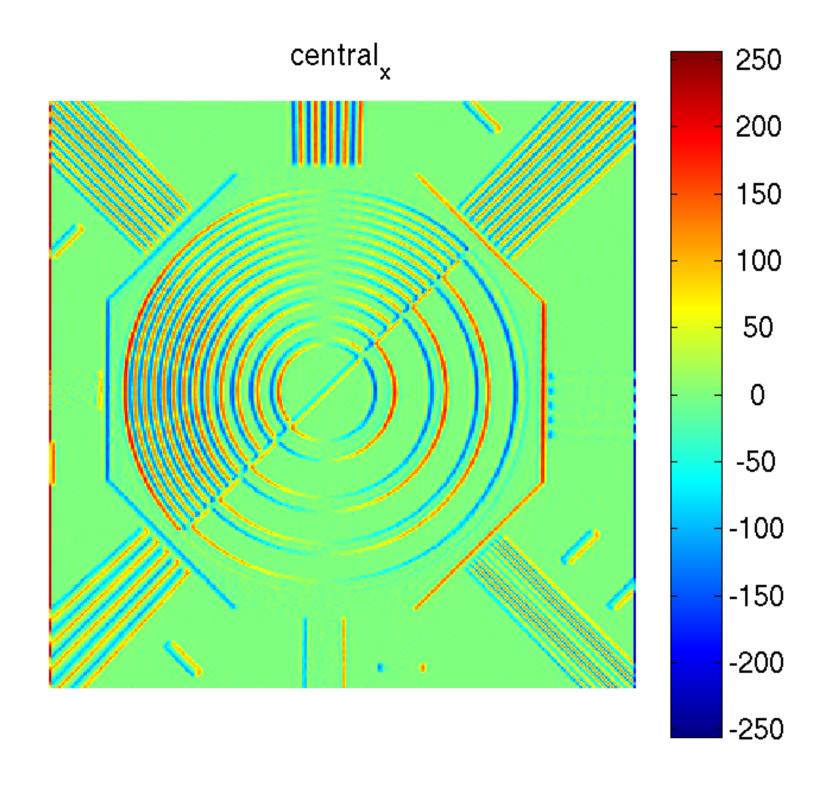

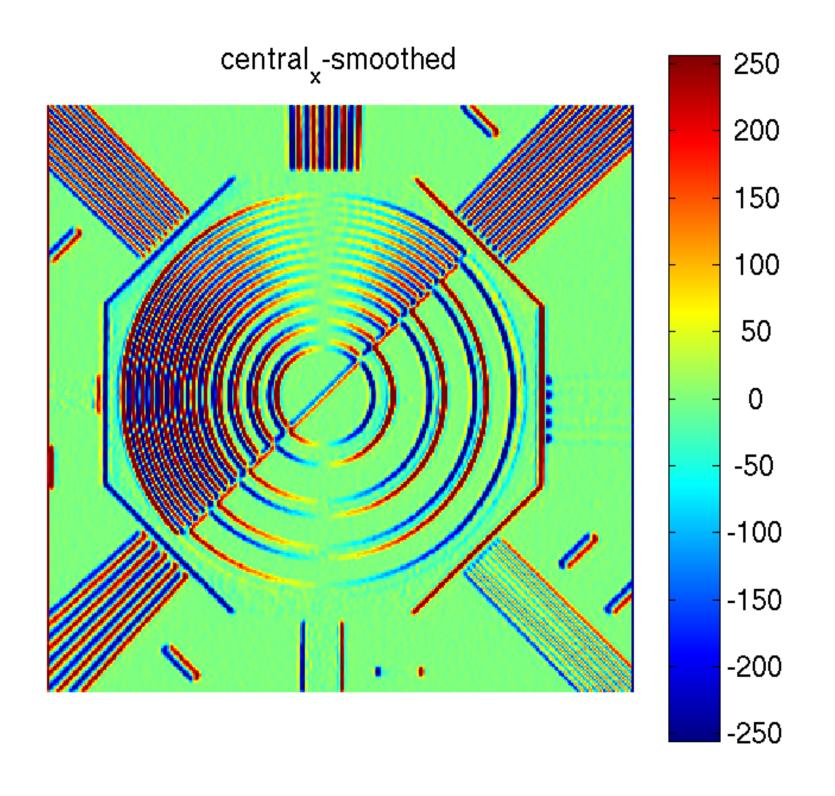

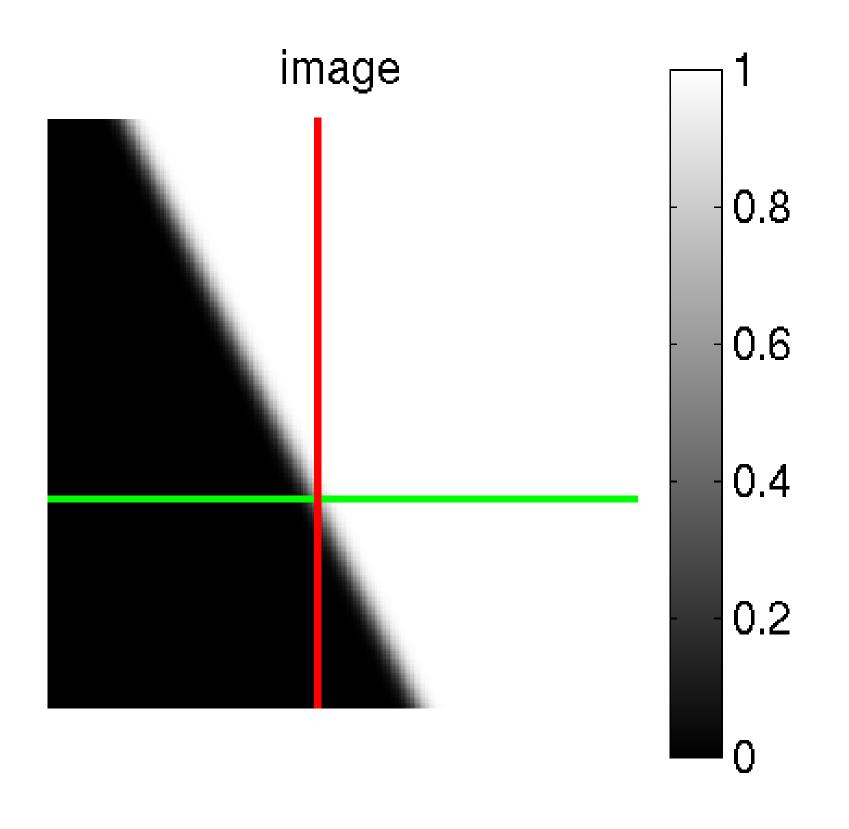

x direction edge profile/5 first derivative 0.3 second derivative 0.25 0.2 0.15 0.1 0.05 0 -0.05-0.1-0.1580 85 105 110 90 95 100

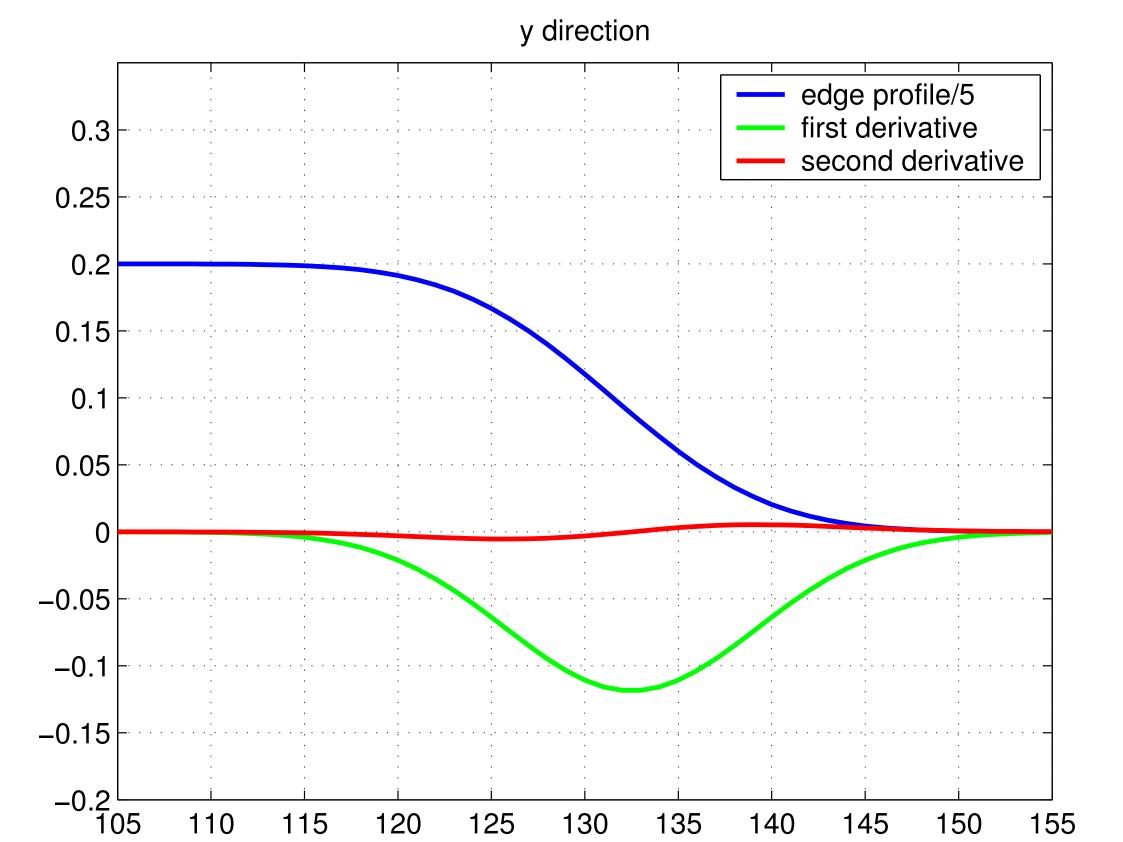

## first x-derivative

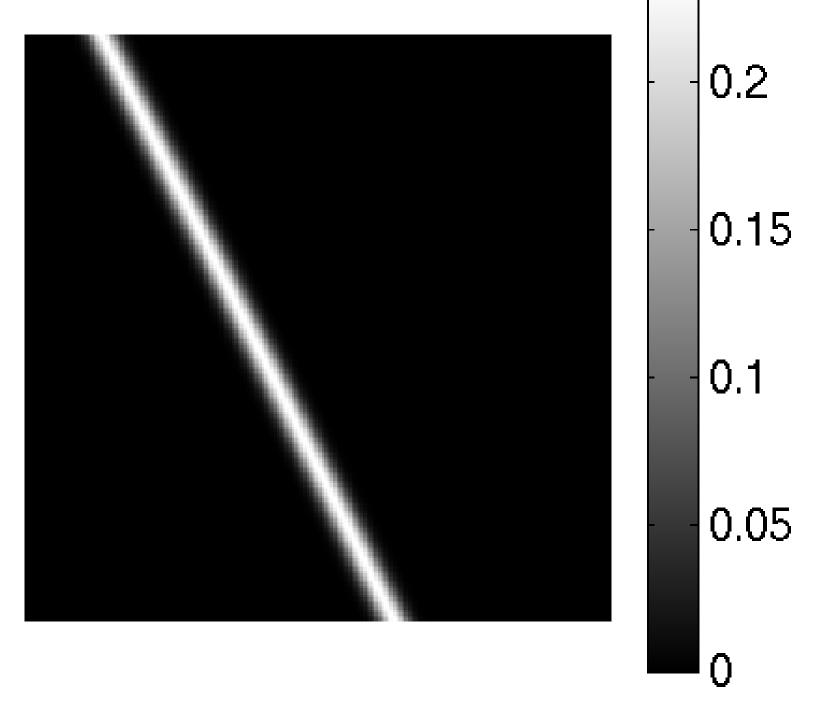

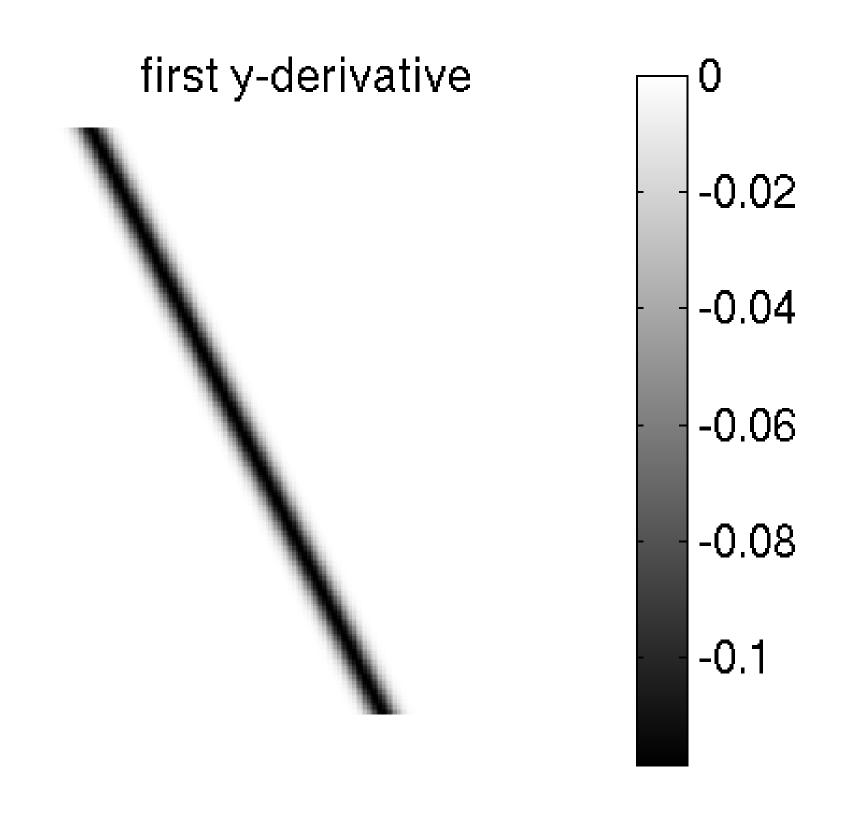

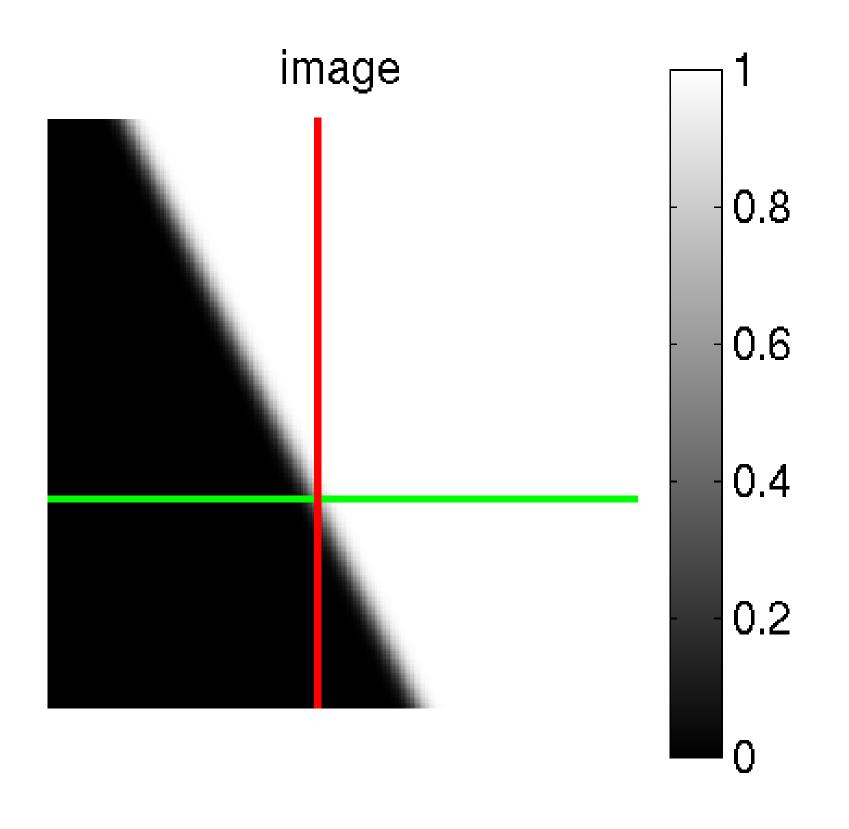

## laplace

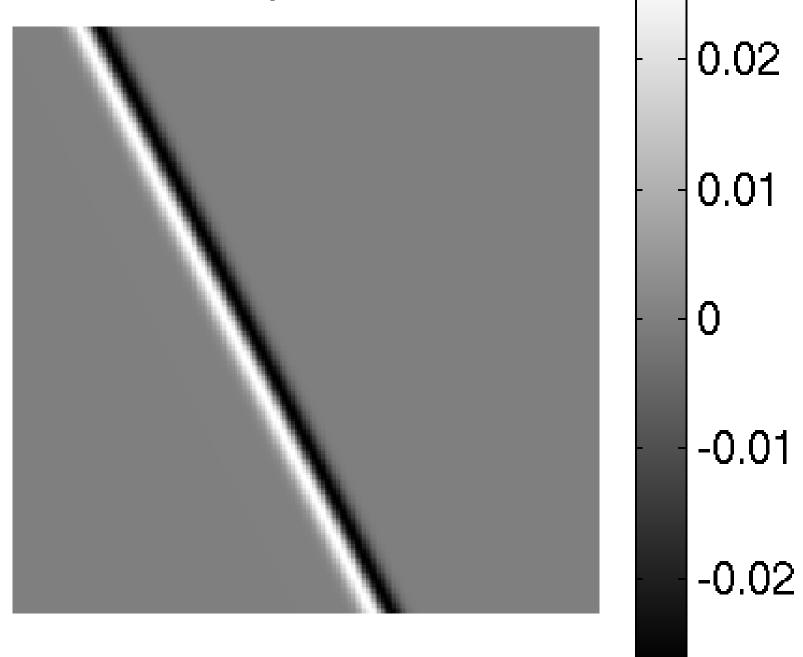

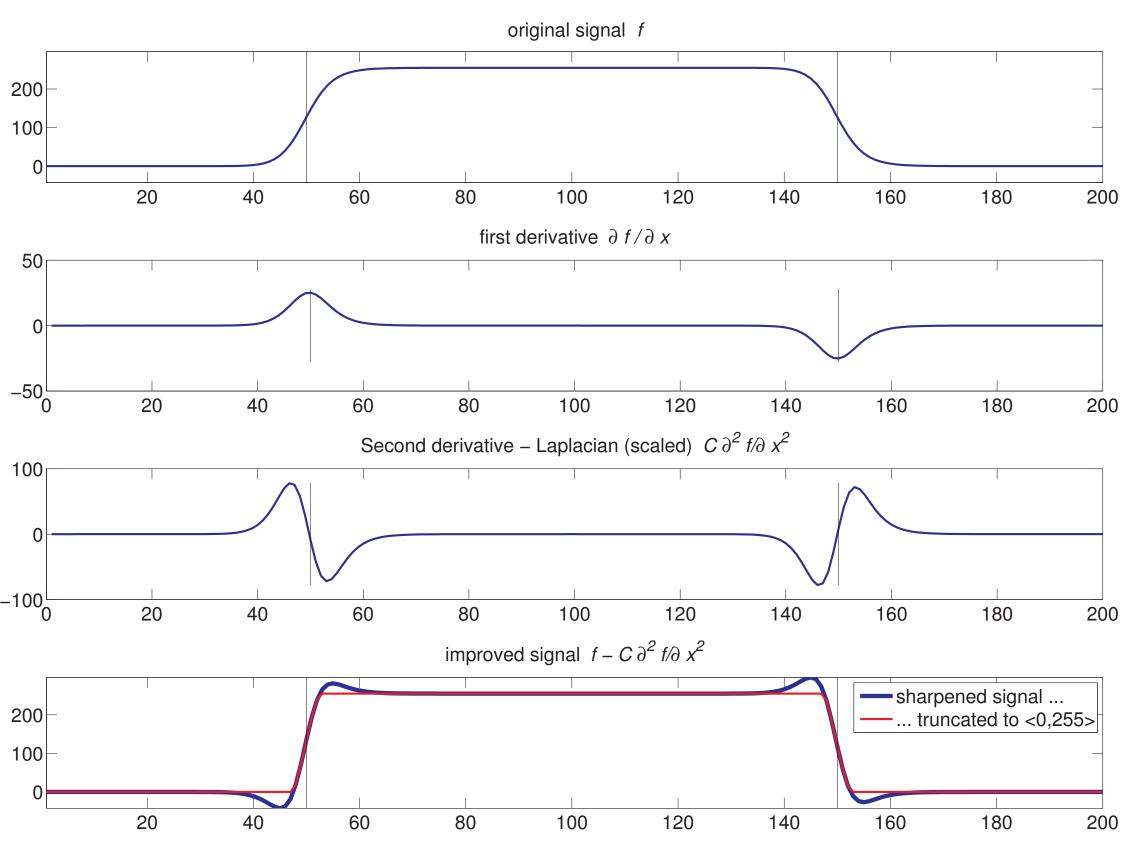